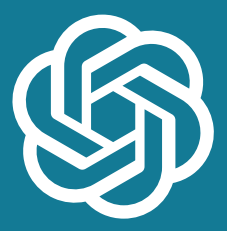

**ChatGPT** DOHOLO

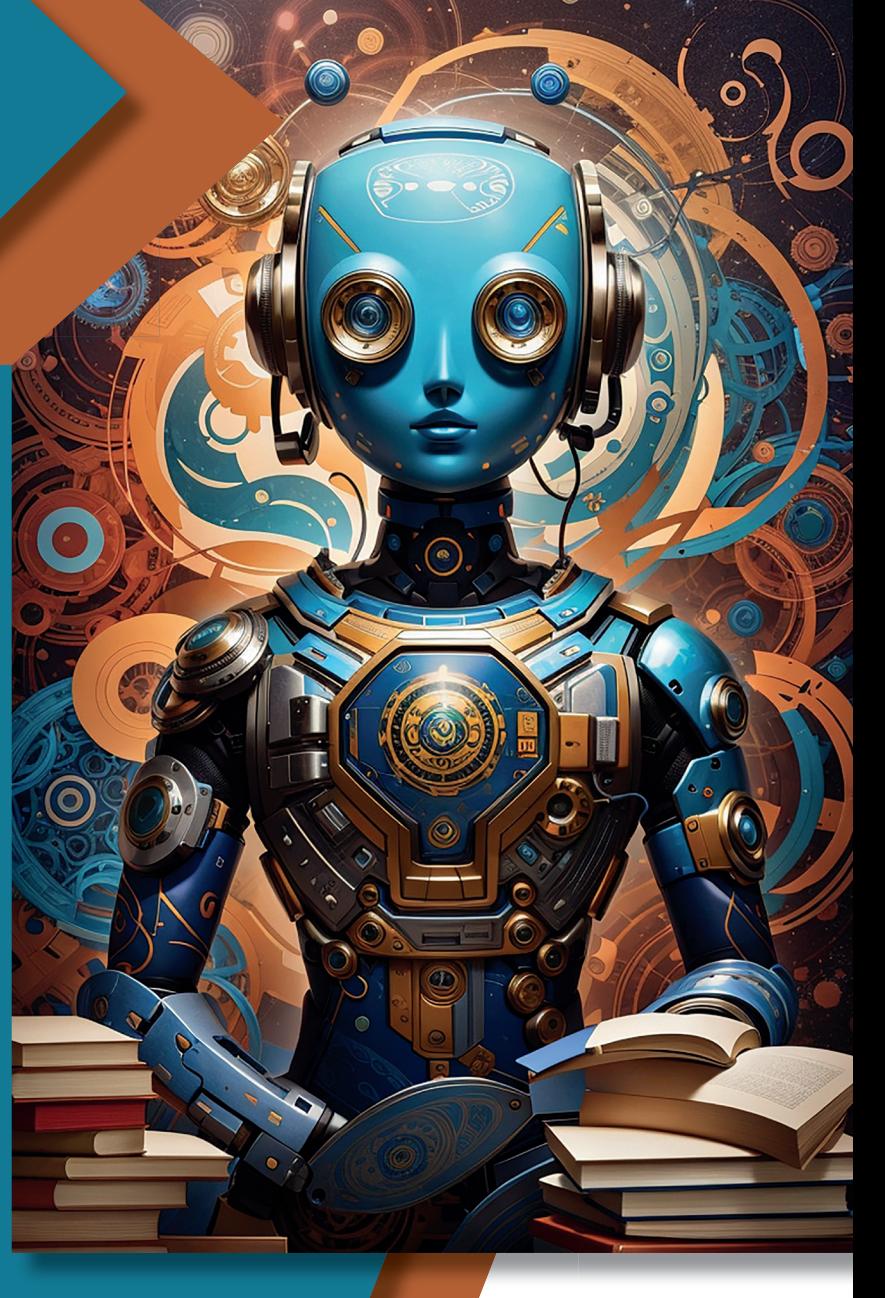

Od početnika do profesionalca

**Mihailo Zoin**

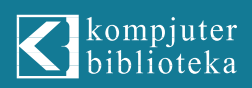

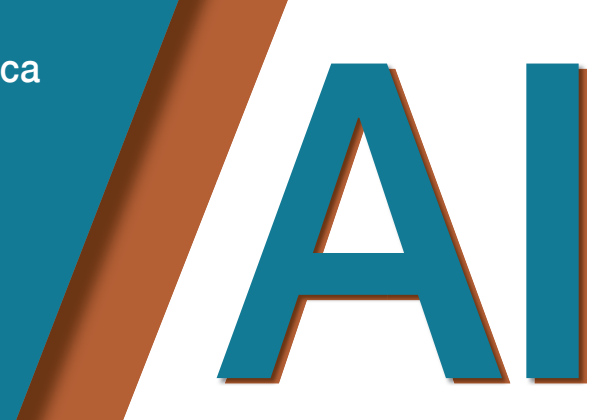

## **ChatGPT** Od početnika do profesionalca

Skenirajte QR kod, registrujte knjigu i osvojite nagradu

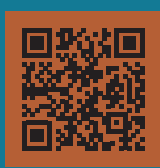

Knjiga *ChatGPT od početnika do profesionalc*a pruža uvid u svet veštačke inteligencije, sa naglaskom na ChatGPT-u, modelu veštačke inteligencije razvijenom od strane kompanije OpenAI. Ova knjiga je osmišljena da vam pruži sveobuhvatan pregled o korišćenju ChatGPT-a u različitim kontekstima, od prvih koraka do naprednih primena. Saznaćete o prilagodljivim instrukcijama, tehnikama za poboljšanje loše postavljenih upita, važnosti tona komunikacije i strukturama upita. Od stručnjaka za menadžment projekata, sportskog trenera i marketinškog stručnjaka do novinara, terapeuta i stručnjaka za analizu podataka, istražujemo kako ChatGPT može doprineti u različitim profesionalnim oblastima. Otkrićete kako se ChatGPT može iskoristiti za kreiranje raznolikih sadržaja koji obuhvataju oblasti od umetnosti do nauke. Naučićete šta je sve potrebno da postanete stručnjak u korišćenju ChatGPT-a, bilo da ste početnik ili iskusni korisnik koji želi da unapredi svoje veštine u korišćenju ove fascinantne tehnologije. Knjiga obiluje velikim brojem primera primene specijalizovanih dodataka u ChatGPT-u, kojima se proširuje funkcionalnost i korisnost ChatGPT-a, čineći ga još moćnijim alatom za različite svrhe.

#### **Knjiga je podeljena na 5 delova i dva dodatka:**

- Deo I: ChatGPT prvi koraci
- Deo II: ChatGPT specijalista za skoro sve
- **Deo III: ChatGPT kreator sadržaja**
- Deo IV: ChatGPT proširenje mogućnosti putem dodataka
- Deo V: ChatGPT stručnjak za pripremu za intervju za posao
- Dodaci: A) ChatGPT-V i B) Vežbe sa kompleksnim upitima

Mihailo Zoin je urednik i vlasnik izdavačke kuće "Kompjuter biblioteka" koja postoji od 1986. godine. Napisao je oko dvadesetak knjiga uključujući i svoju prvu i najomiljeniju knjigu "Commodore 128 priručnik za rad" objavljenu 1986. godinu (pet izdanja), kao i knjige "Windows 95" (prodata u čak 10.000 primeraka) i "Kompjuterski rečnik" (štampana u neverovatnih 14 izdanja). Iskustvo rada na knjizi *ChatGPT od početnika do profesionalca* bilo mu je podjednako uzbudljivo kao i rad na prvoj knjizi.

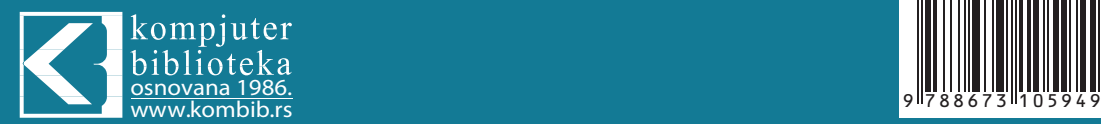

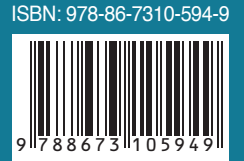

# **ChatGPT** od početnika do profesionalca

**Mihailo Zoin** 

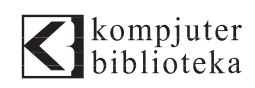

#### **Izdavač:**  $\bigotimes$ kompjuter

Obalskih radnika 4a Beograd, Srbija **Tel: 011/2520272 e-pošta:** kombib@gmail.com **veb-sajt:** www.kombib.rs

**Autor:** Mihailo Zoin

**Lektura i recenzija:** Miroslav Ristić **Slog:** Zvonko Aleksić

#### **Znak Kompjuter biblioteke:**

Miloš Milosavljević

**Štampa:** "Pekograf", Zemun **Tiraž:** 500 **Godina izdanja:** 2023.

**Broj knjige:** 571 **Izdanje:** Prvo **ISBN:** 978-86-7310-594-9

#### **ChatGPT od početnika do profesionalca**

Sva prava zadržana. Nijedan deo ove knjige se ne sme reprodukovati, čuvati u sistemu za pronalaženje ili prenositi u bilo kom obliku ili na bilo koji način, bez prethodne pismene dozvole izdavača, osim u slučaju kratkih citata ugrađenih u kritičke članke ili prikaze.

Tokom pripreme ove knjige uloženi su svi napori da se obezbedi tačnost predstavljenih informacija. Međutim, informacije sadržane u ovoj knjizi se prodaju bez garancije, bilo izričite ili podrazumevane. Autor i izdavač neće biti odgovorni za bilo kakvu štetu prouzrokovanu ili navodno prouzrokovanu direktno ili indirektno ovom knjigom.

"Kompjuter biblioteka" je nastojala da obezbedi informacije o zaštitnim znakovima o svim kompanijama i proizvodima pomenutim u ovoj knjizi korišćenjem odgovarajućeg načina njihovog pominjanja u tekstu. Međutim, ne možemo da garantujemo tačnost ovih informacija.

CIP - Каталогизација у публикацији Народна библиотека Србије, Београд 004.89

**ЗОИН, Михаило, 1956- ChatGPT : od početnika do profesionalca**: / Mihailo Zoin. - Izd. 1. - Beograd : Kompjuter biblioteka, 2023 (Zemun : Pekograf). - XXVII, 482 str. : ilustr. ; 26 cm. - (Kompjuter biblioteka ; br. knj. 571)

Tiraž 500.

ISBN 978-86-7310-594-9

а) Вештачка интелигенција -- Примена

COBISS.SR-ID 127483401

*Za Zoe zauvek*

# **KRATAK SADRŽAJ**

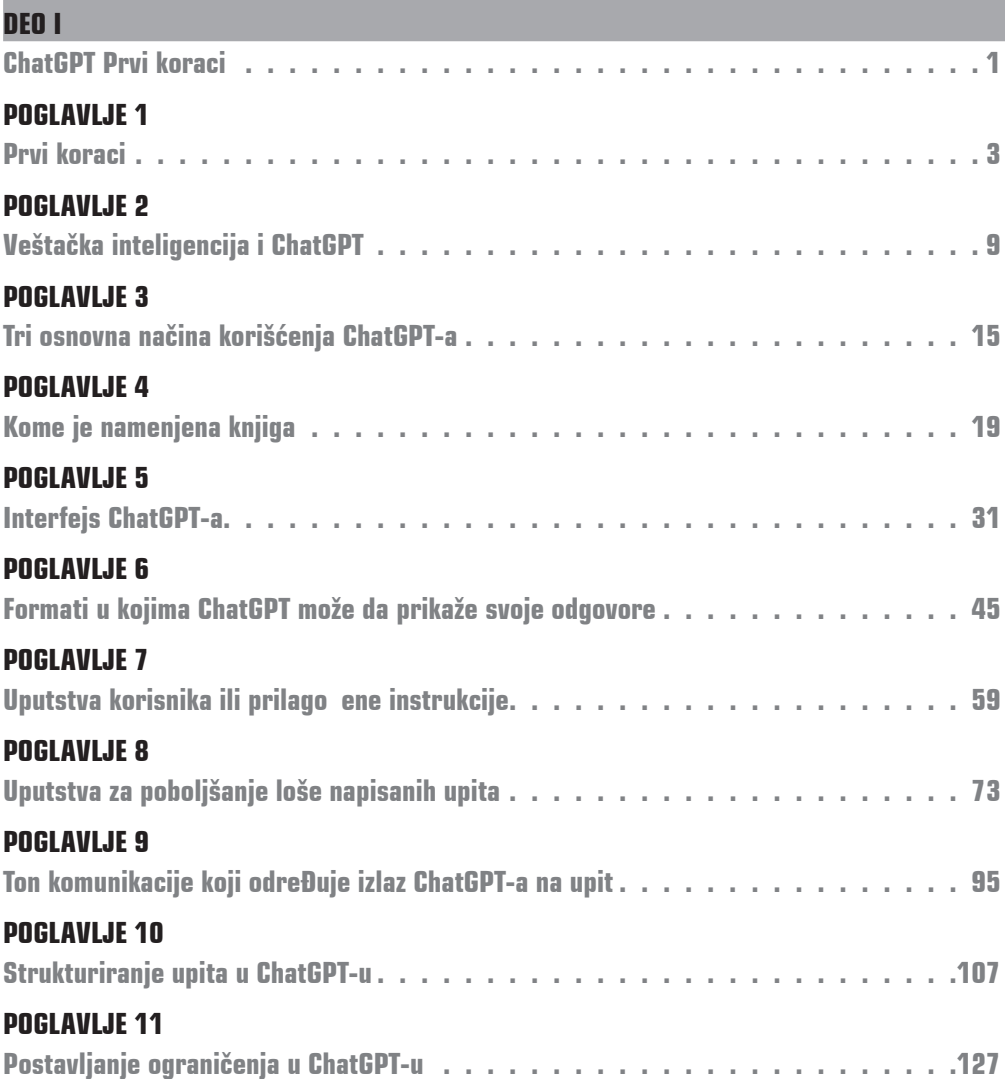

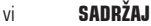

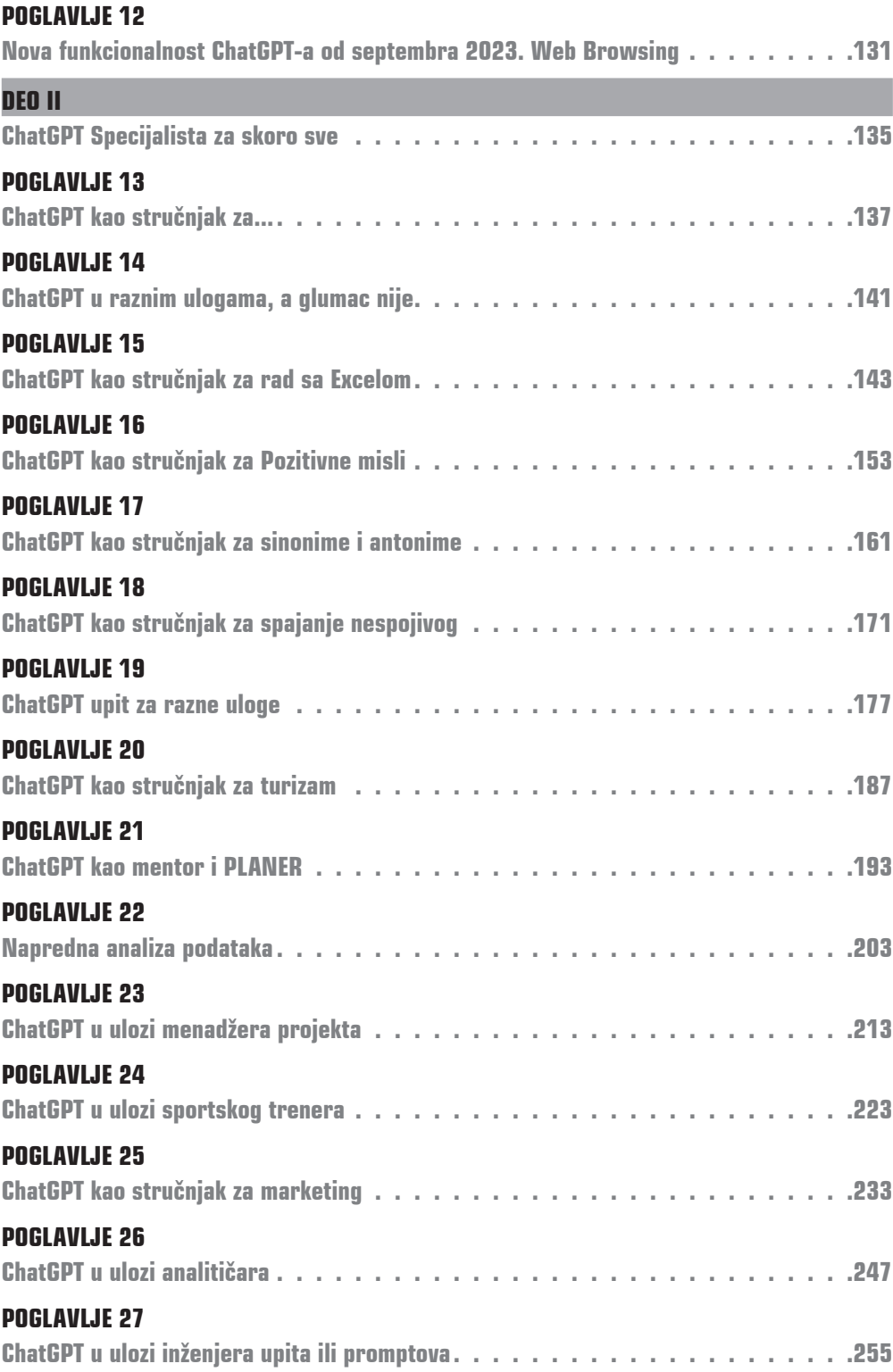

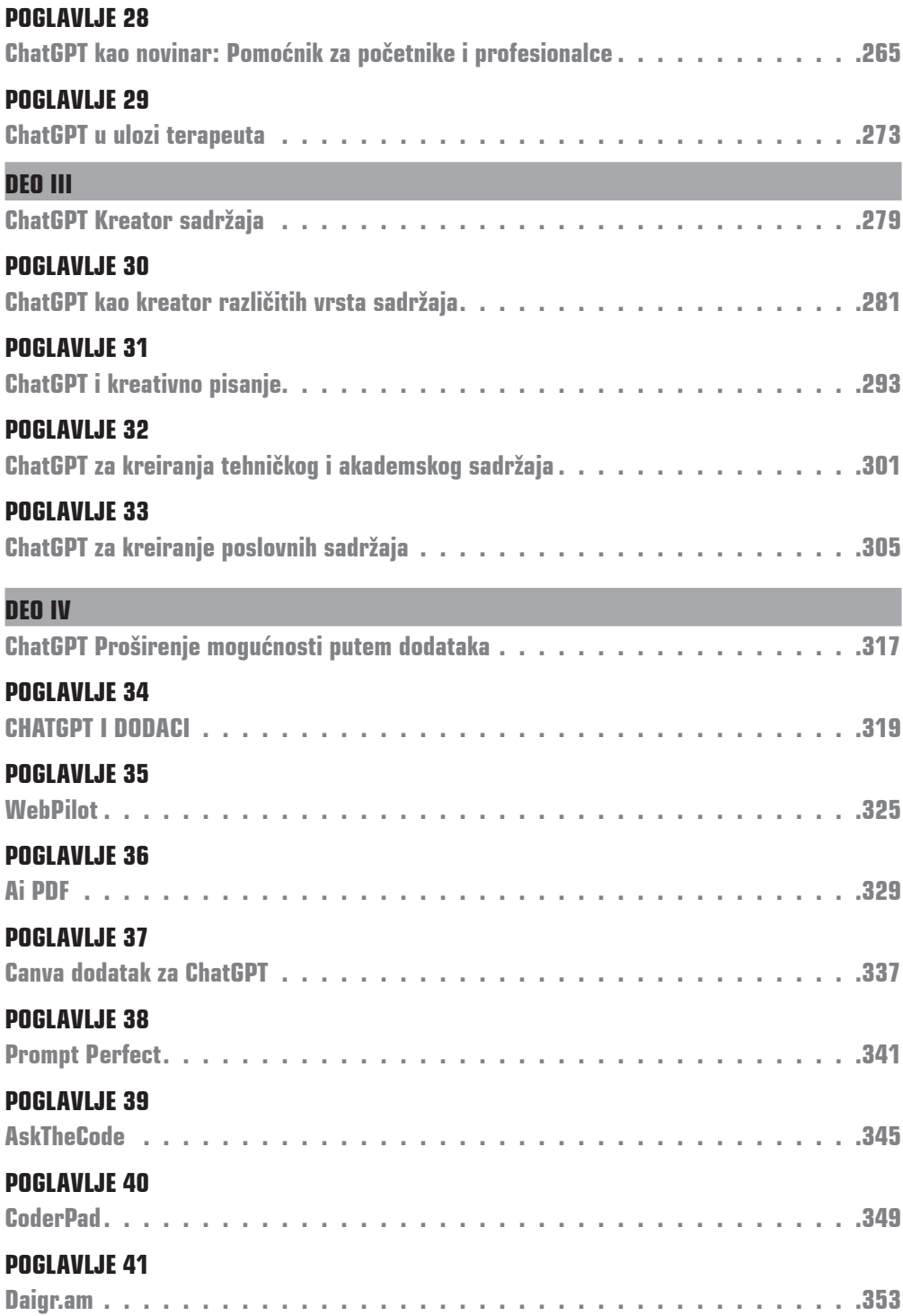

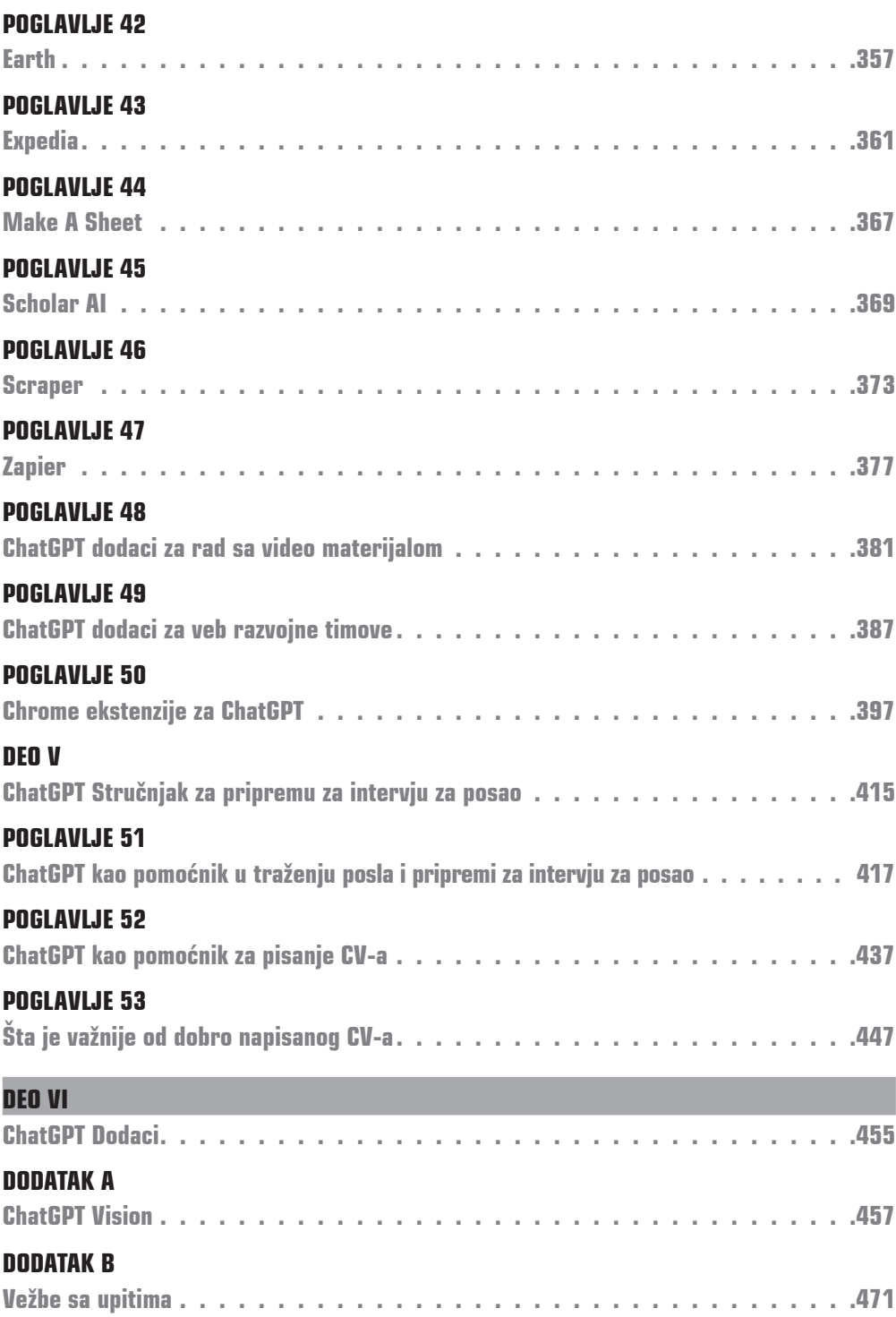

# **SADRŽAJ**

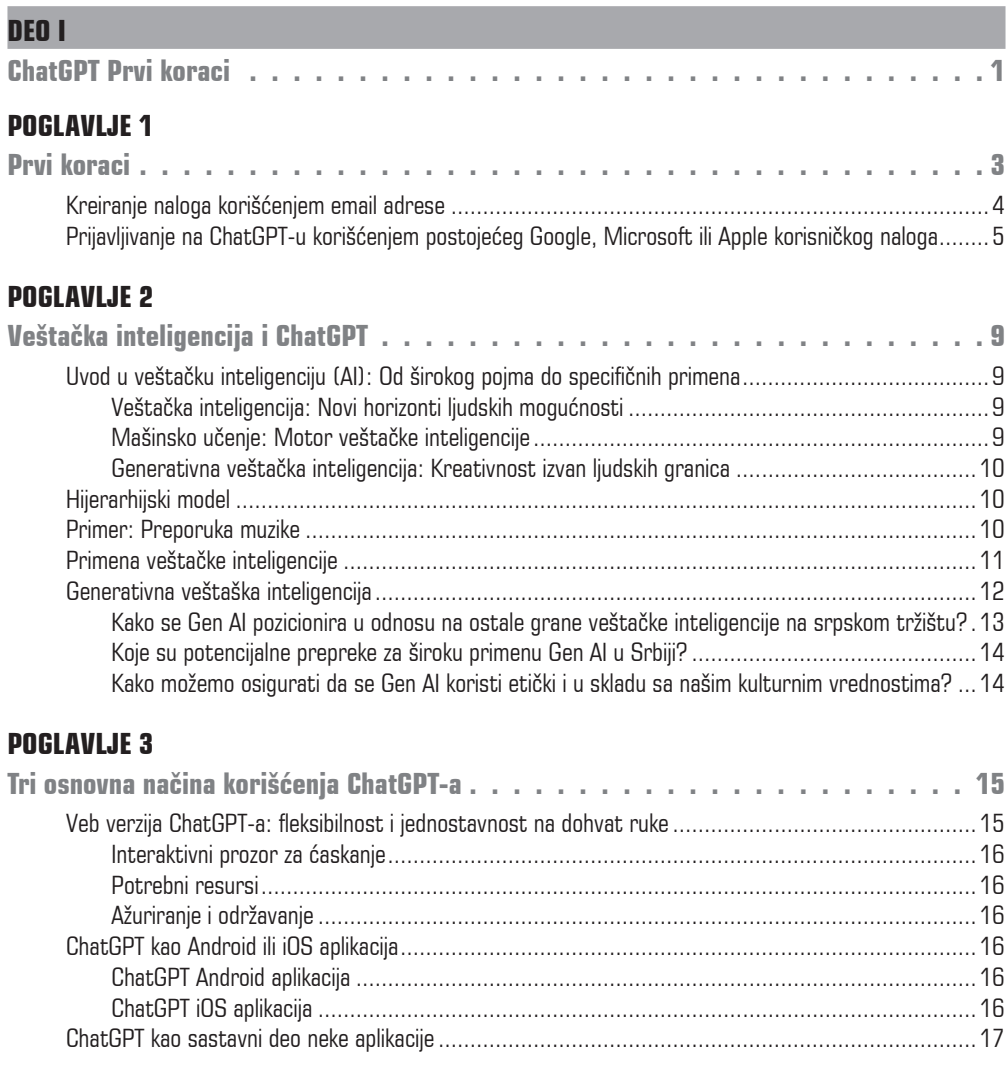

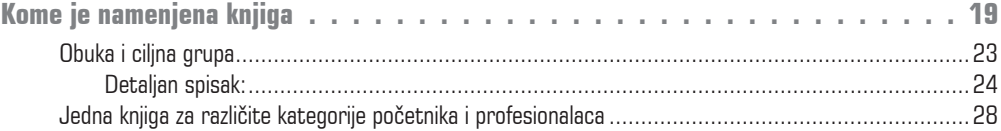

#### **POGLAVLJE 5**

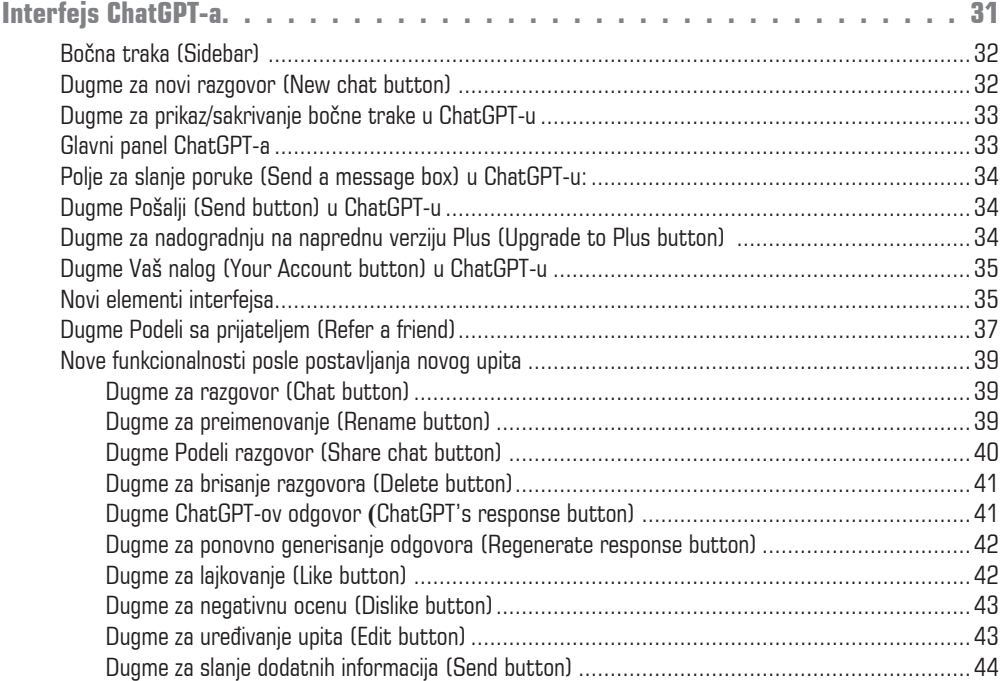

#### **POGLAVLJE 6**

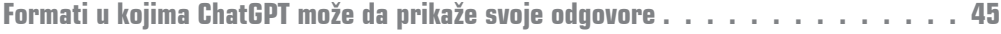

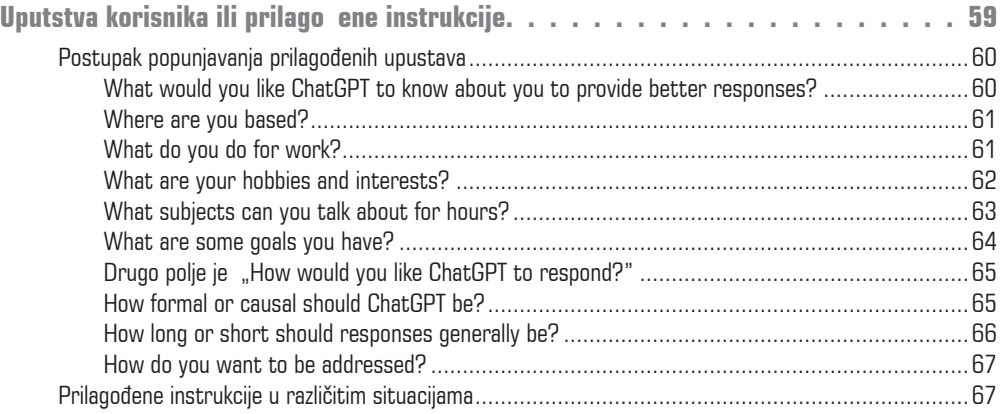

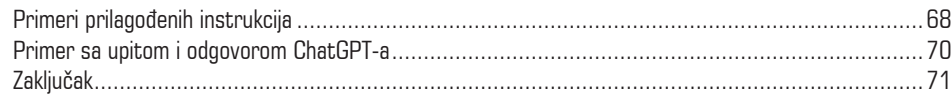

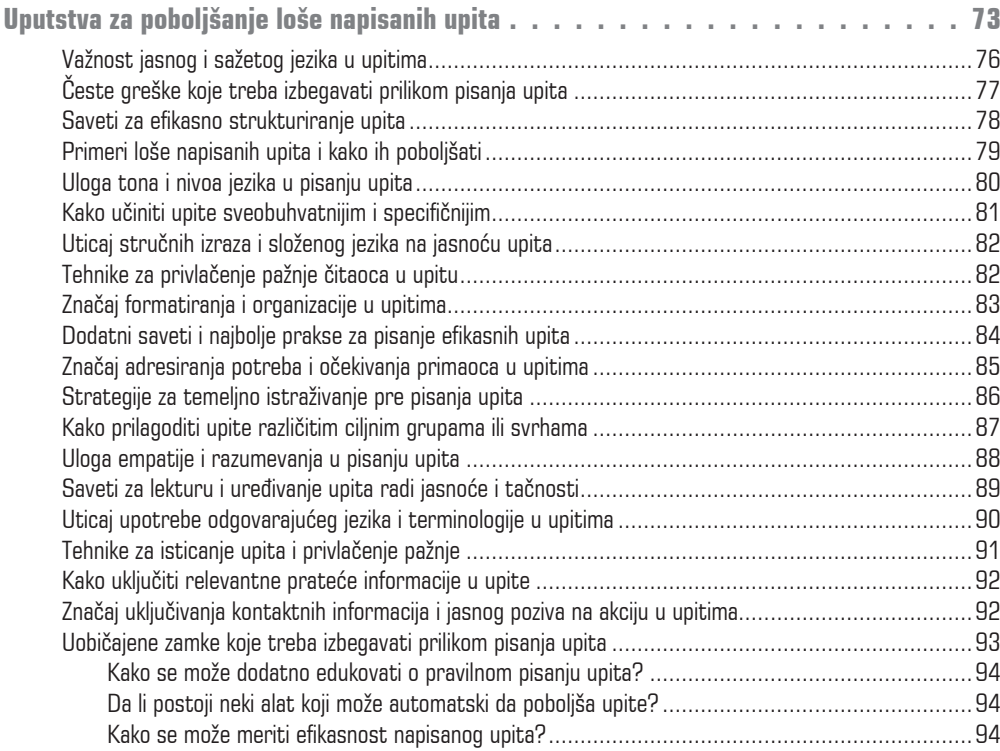

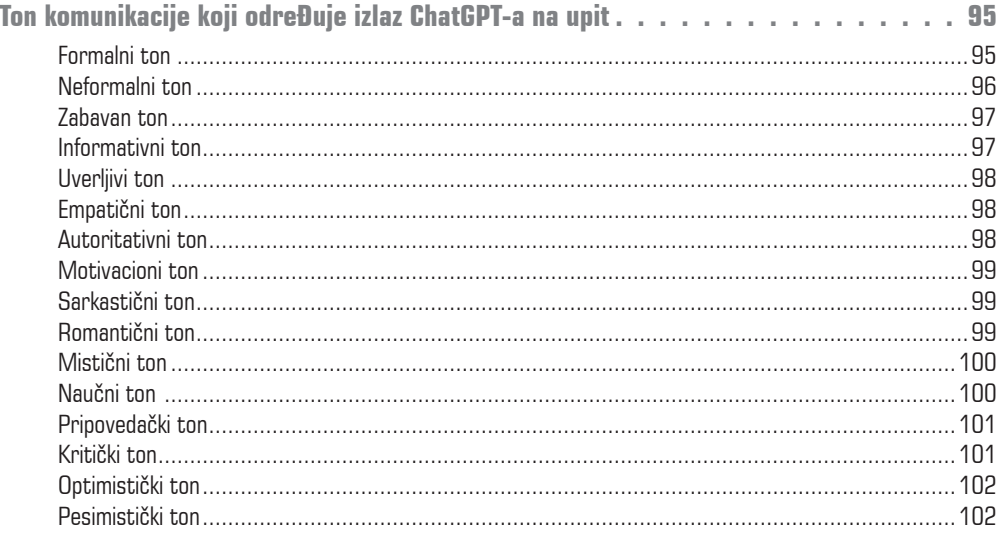

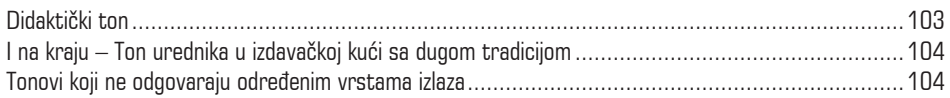

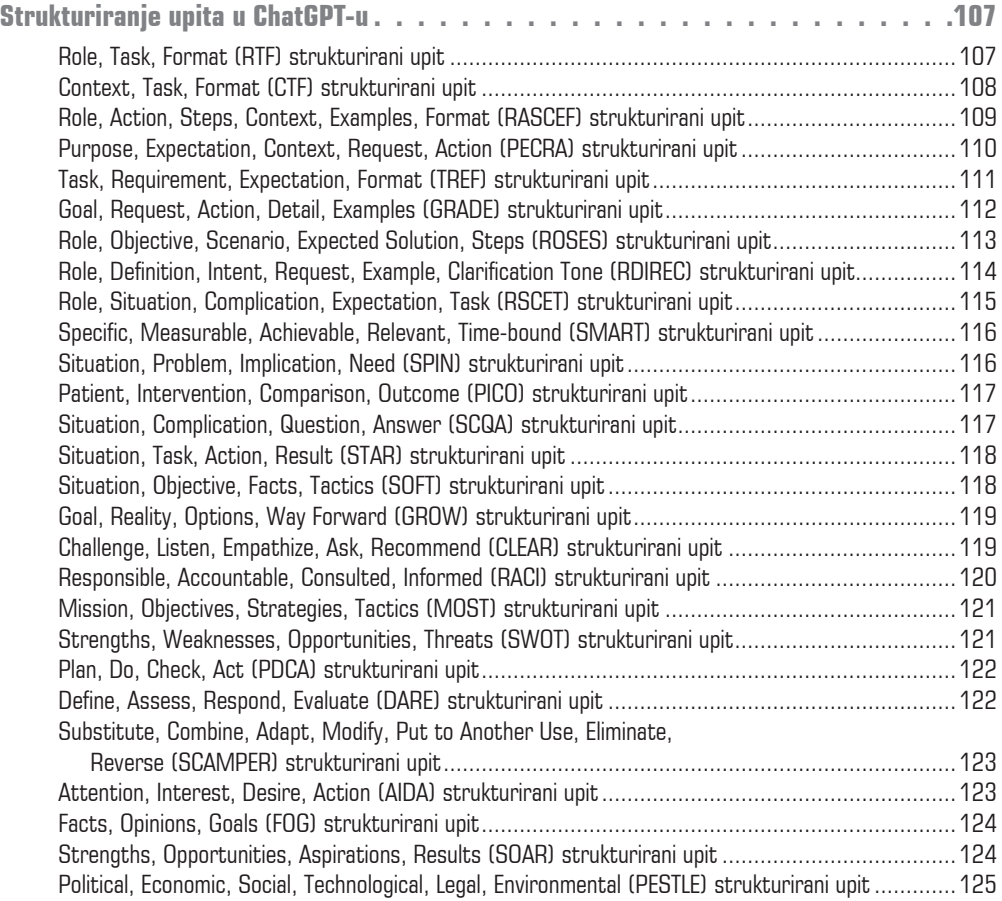

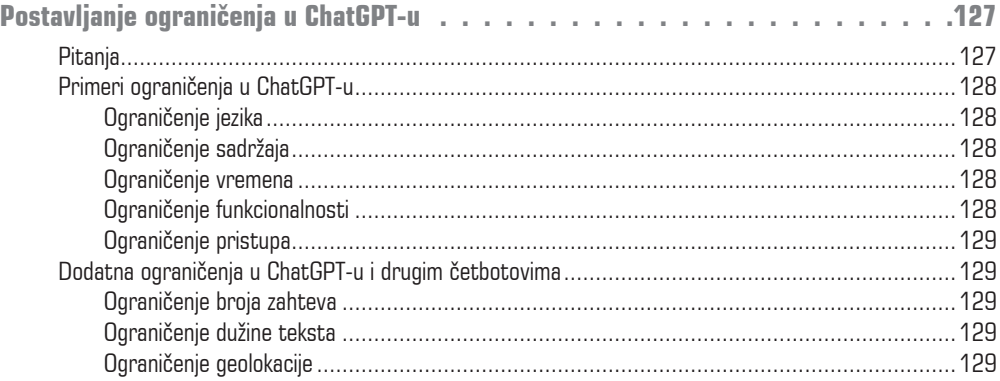

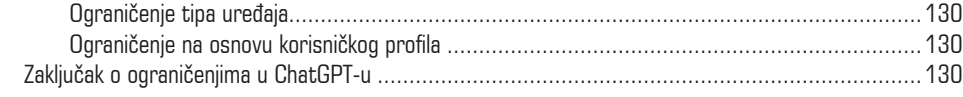

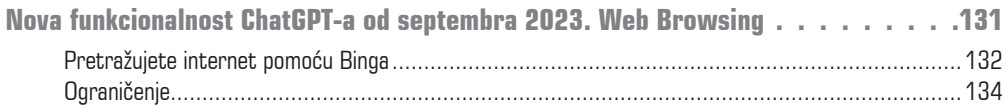

#### **DEO II**

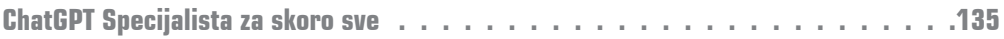

#### **POGLAVLJE 13**

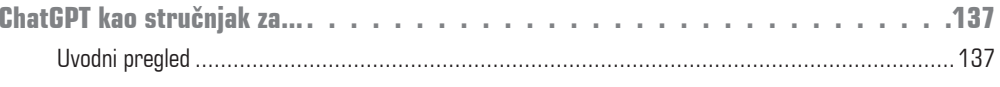

#### **POGLAVLJE 14**

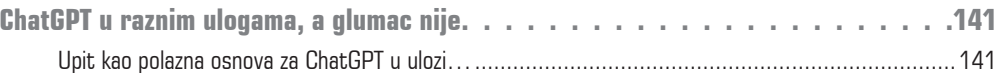

#### **POGLAVLJE 15**

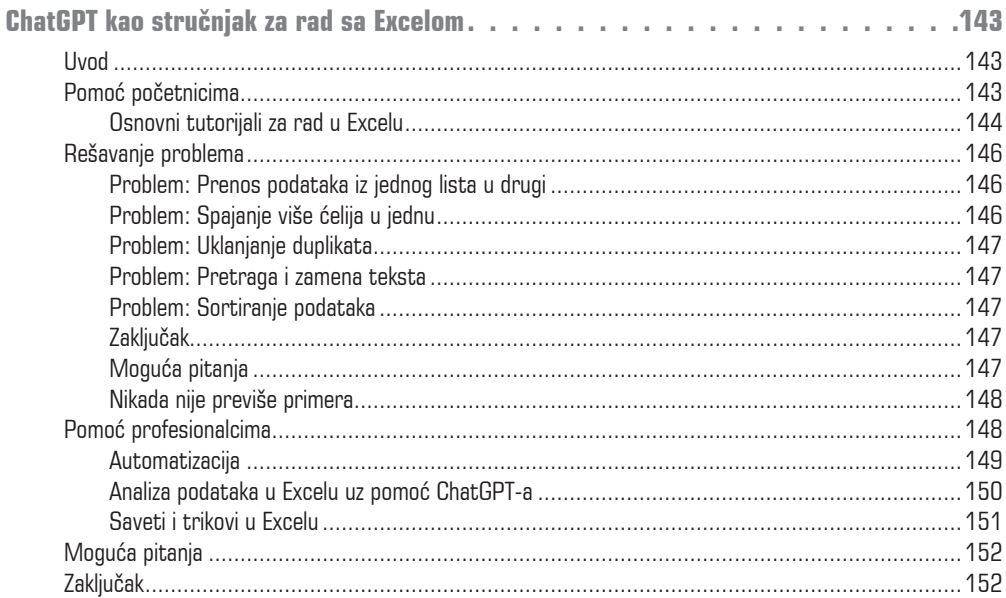

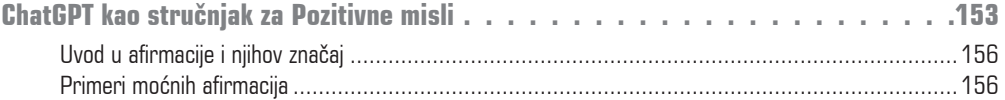

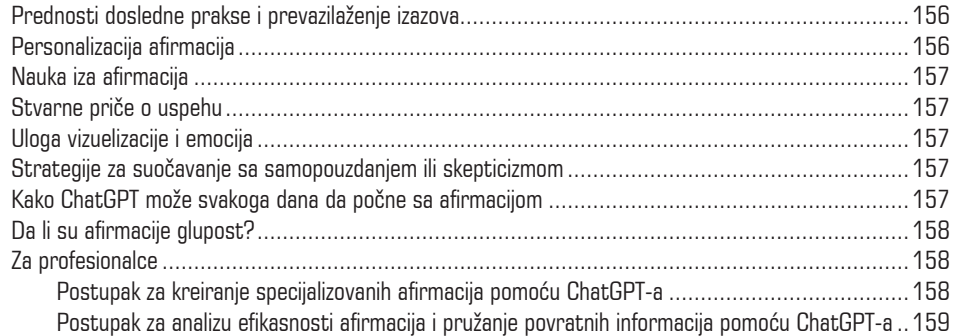

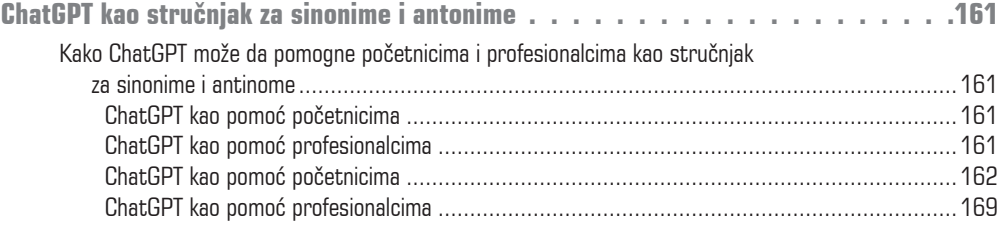

#### **POGLAVLJE 18**

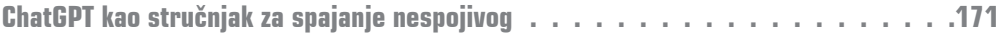

#### **POGLAVLJE 19**

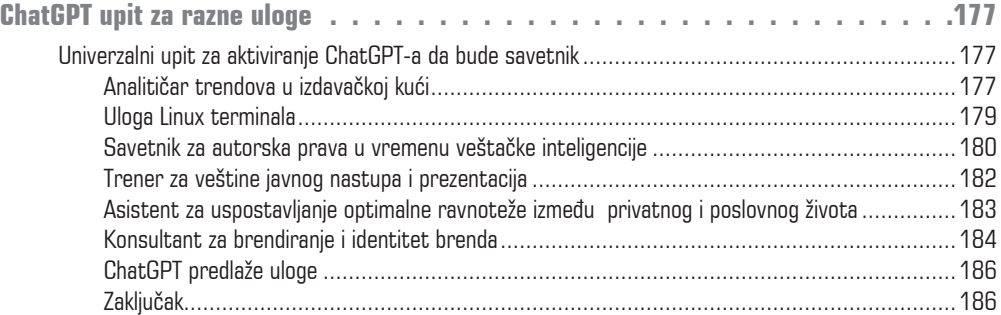

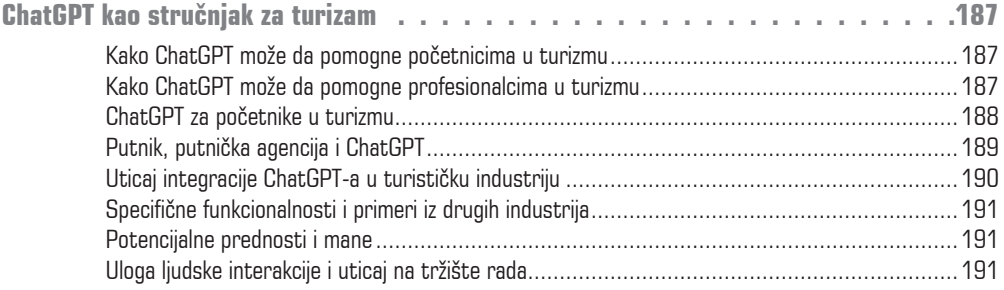

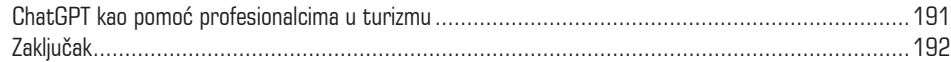

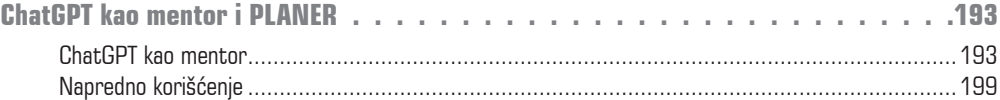

#### **POGLAVLJE 22**

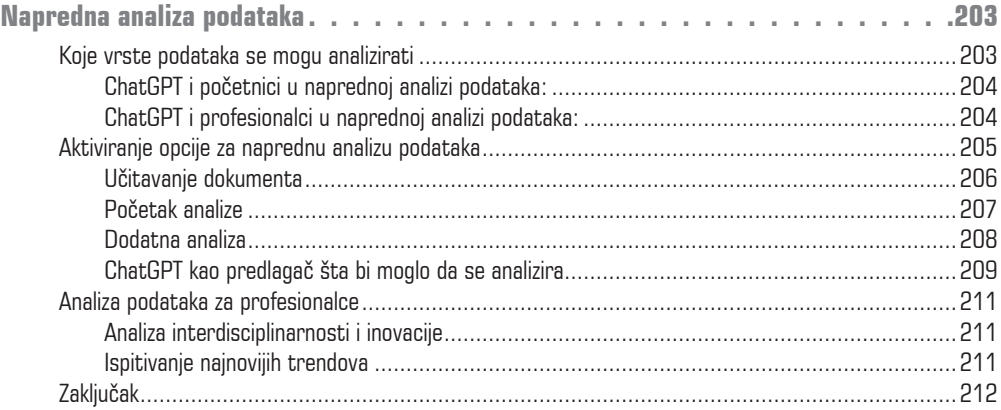

#### **POGLAVLJE 23**

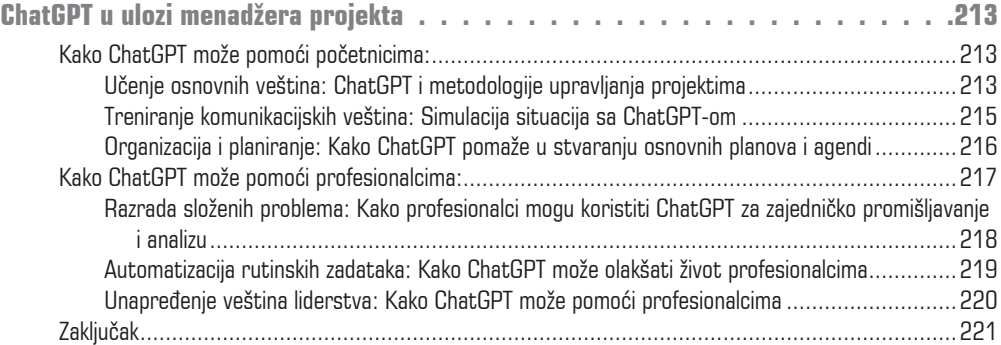

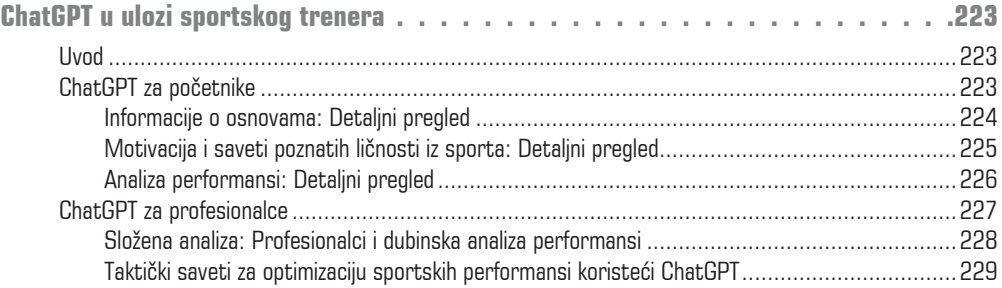

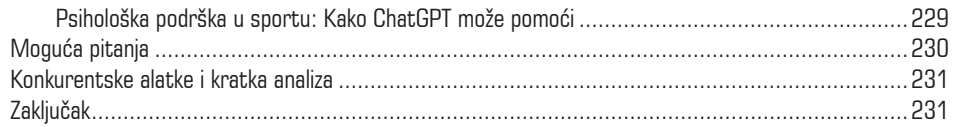

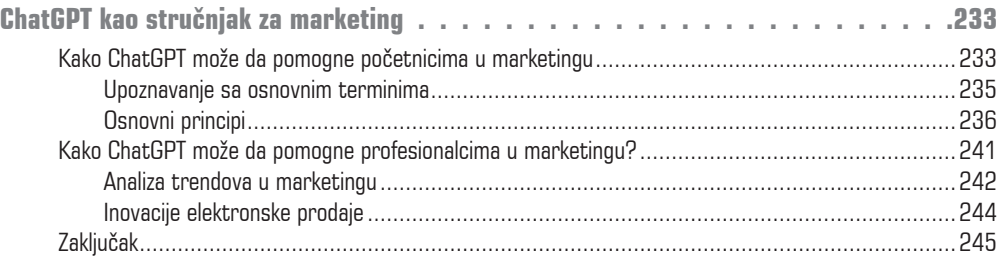

#### **POGLAVLJE 26**

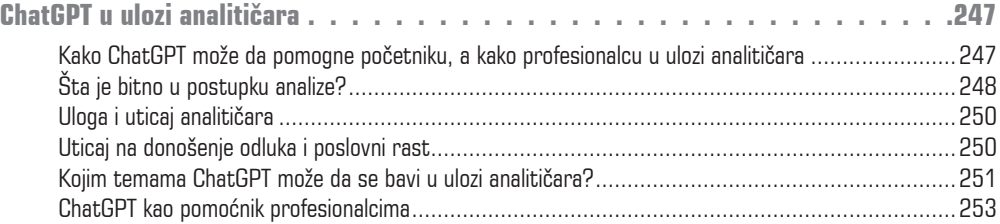

#### **POGLAVLJE 27**

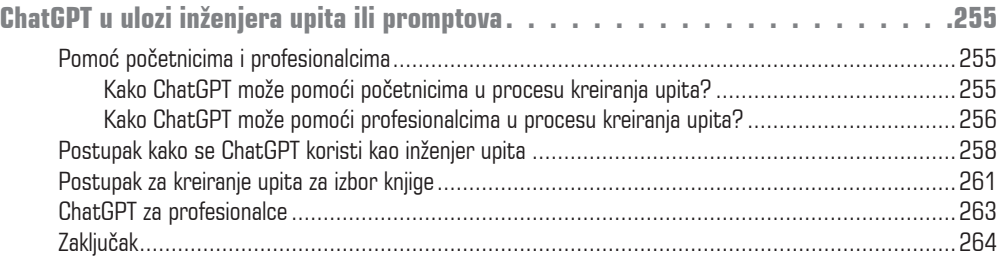

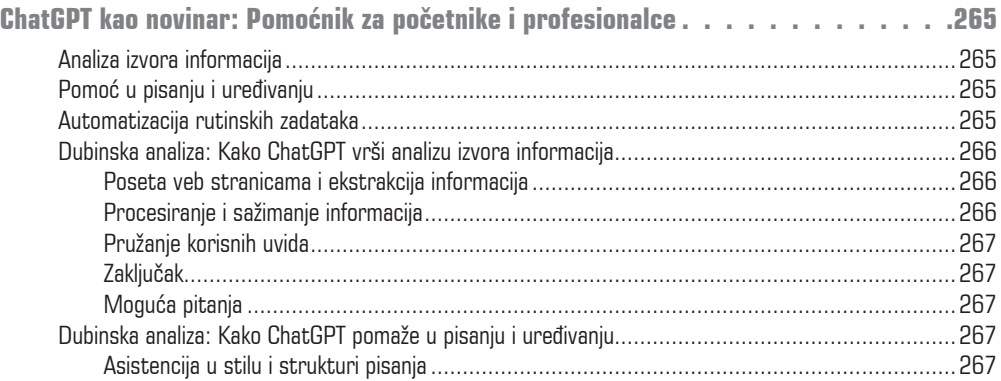

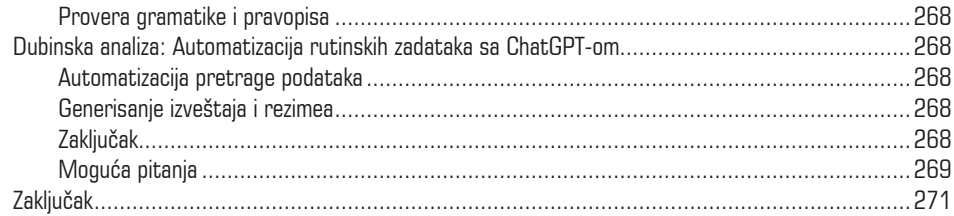

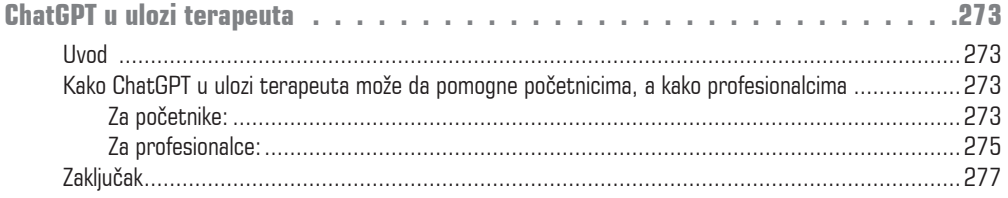

#### DEO III

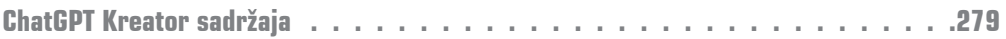

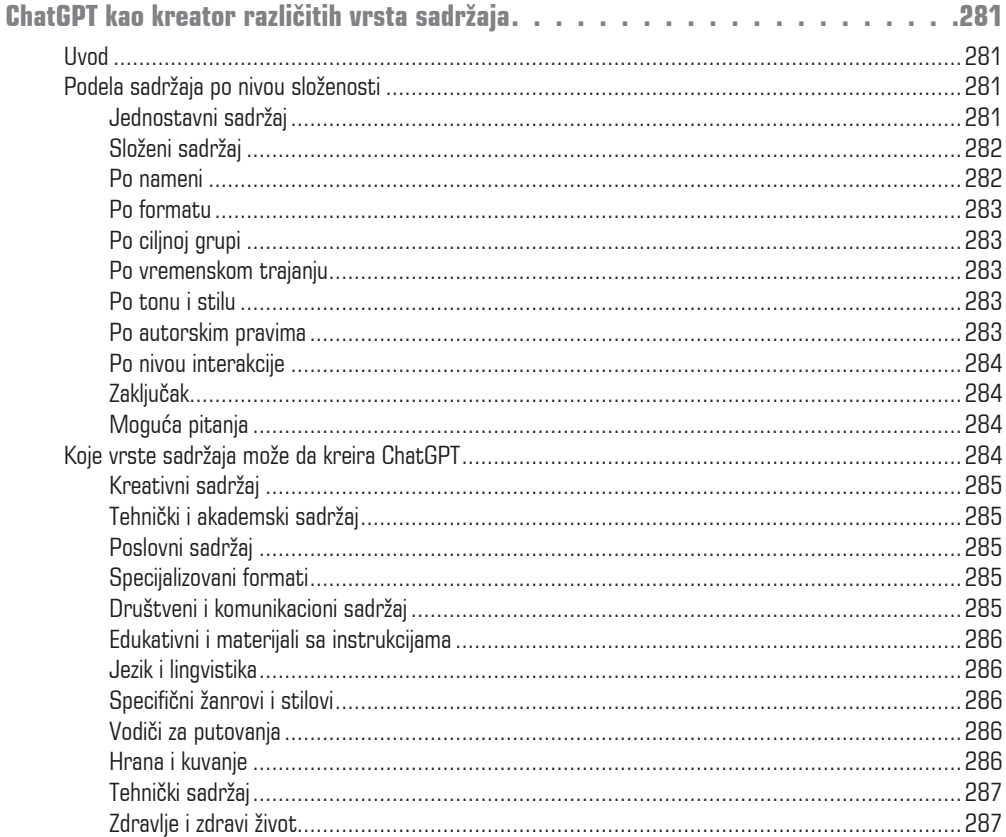

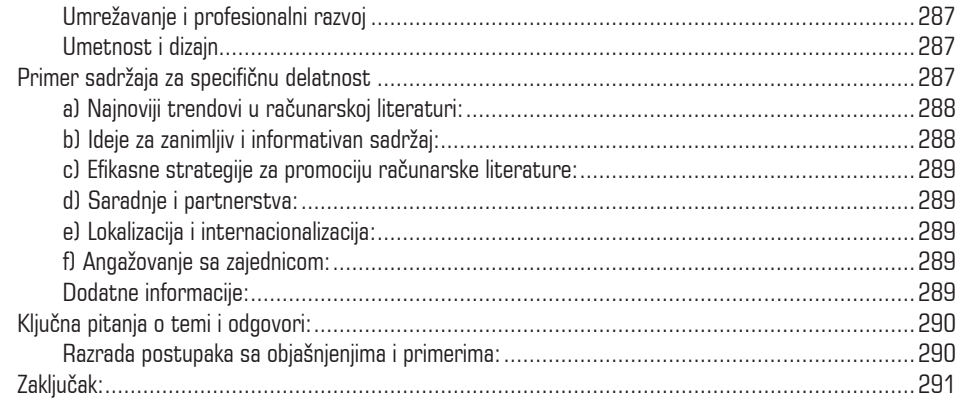

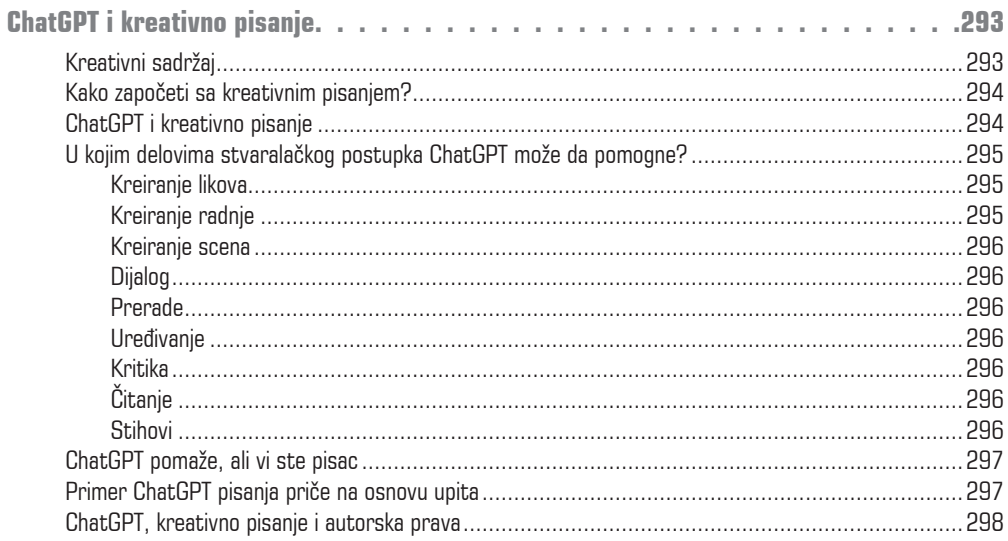

#### **POGLAVLJE 32**

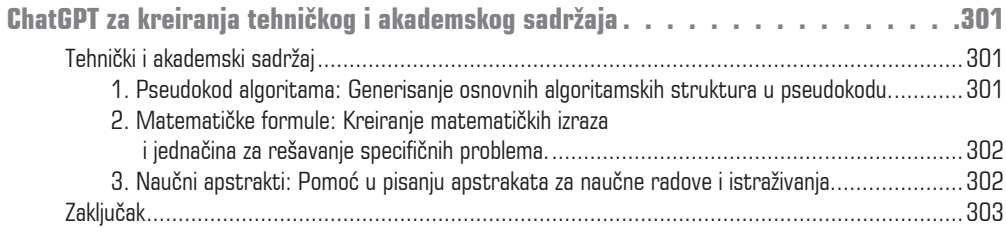

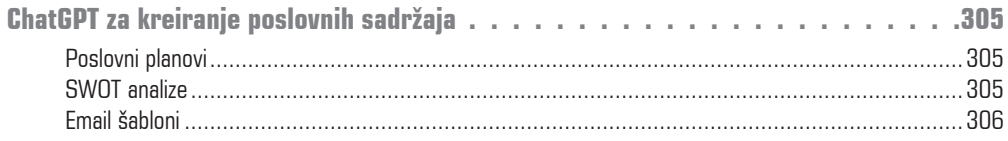

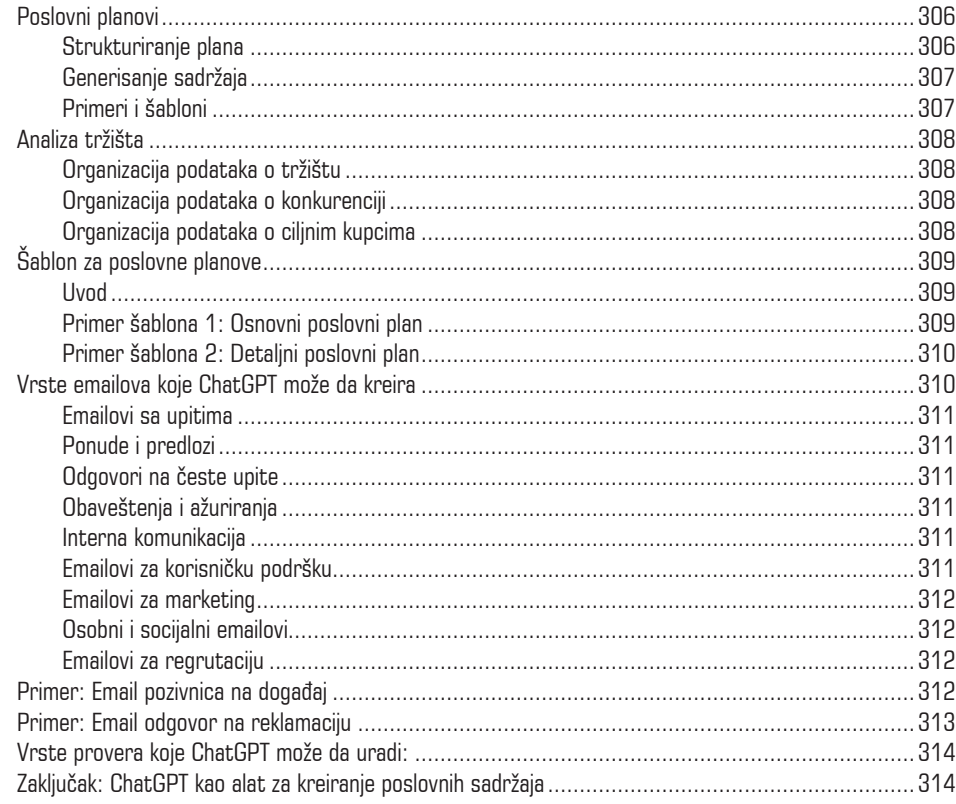

#### DEO IV

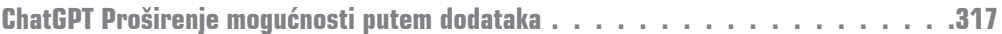

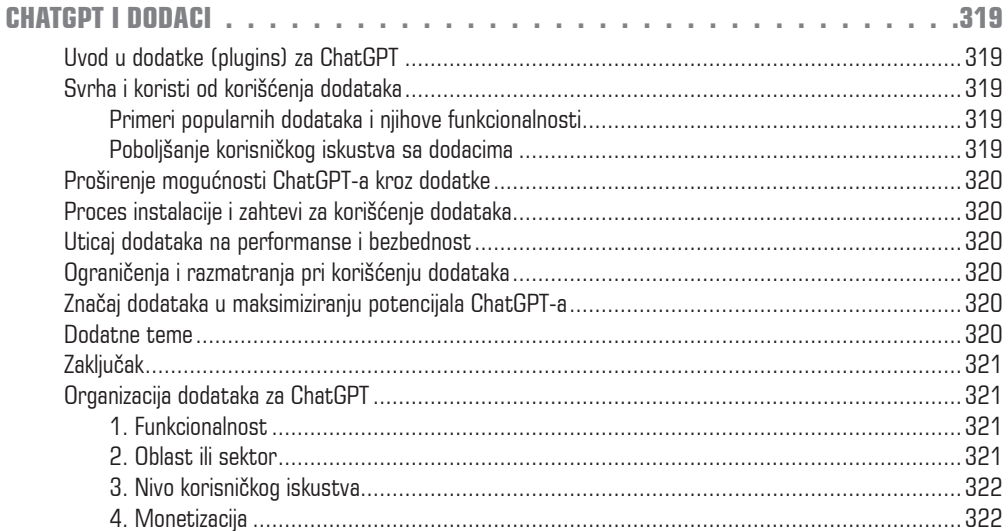

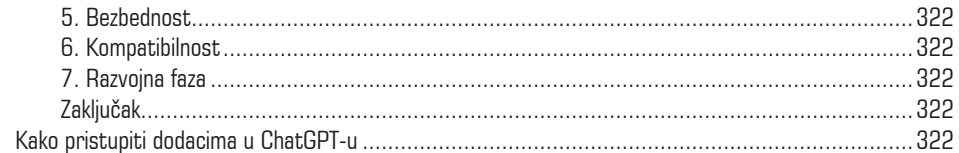

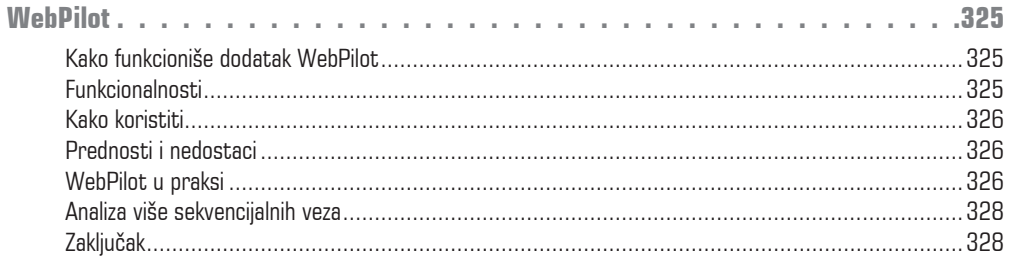

#### **POGLAVLJE 36**

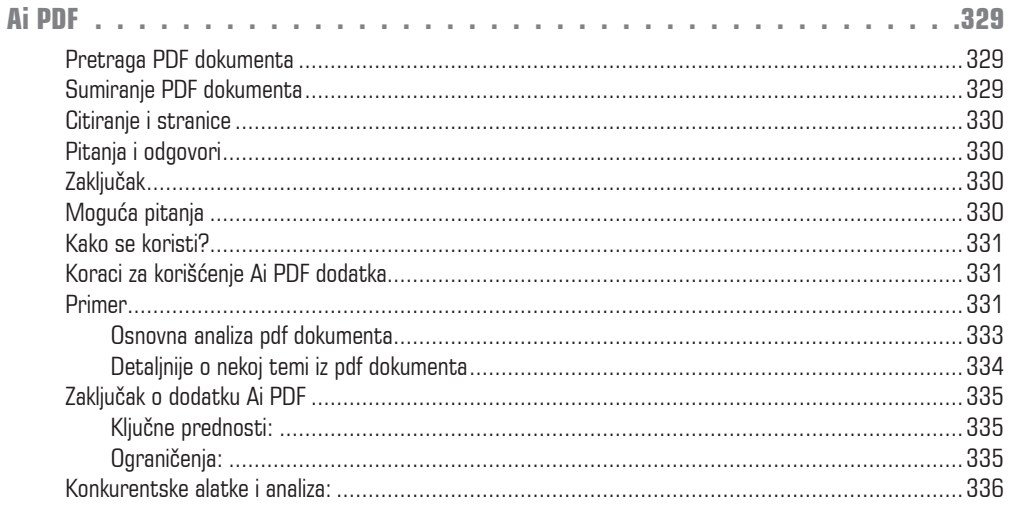

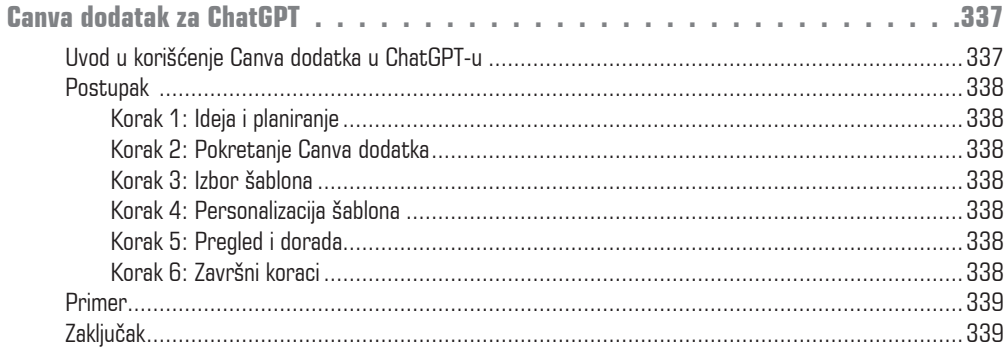

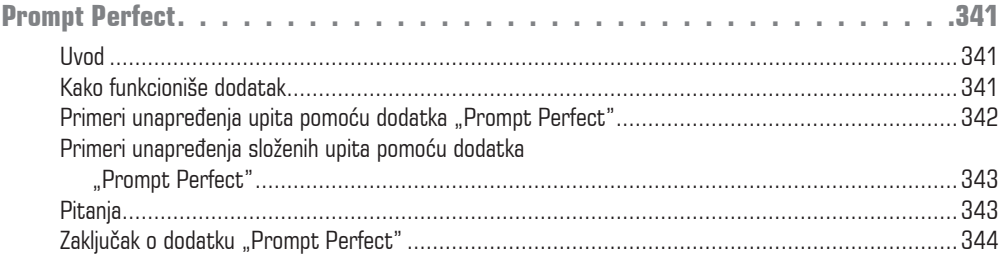

#### **POGLAVLJE 39**

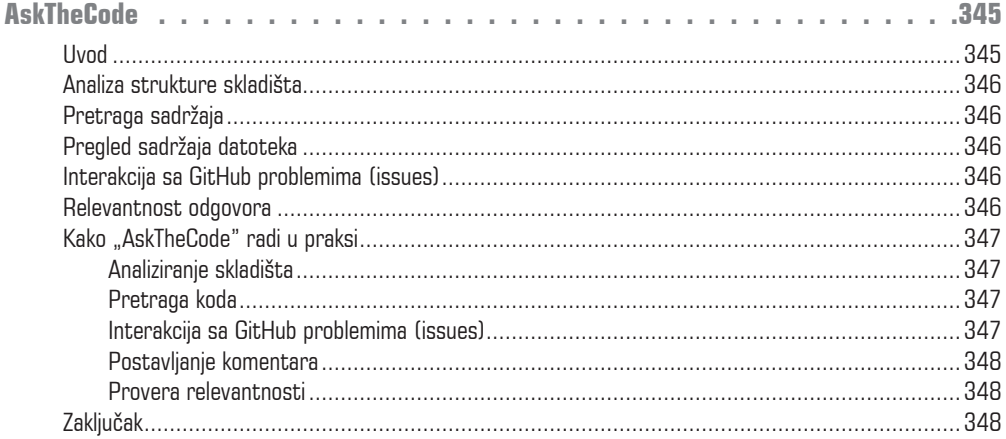

#### **POGLAVLJE 40**

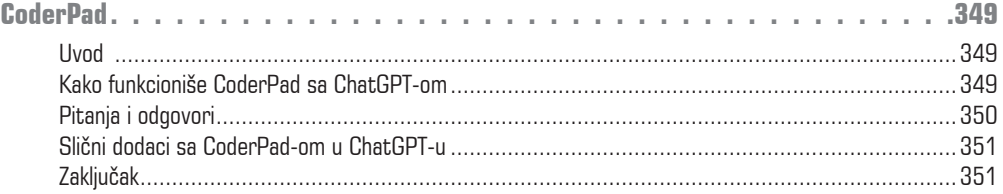

#### **POGLAVLJE 41**

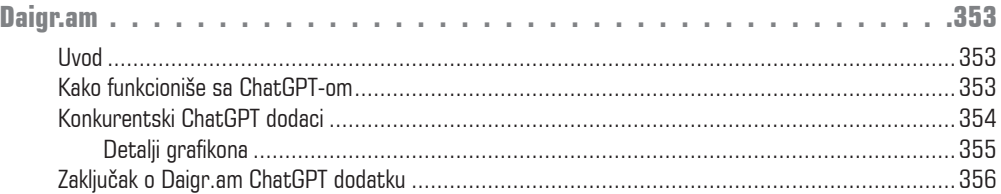

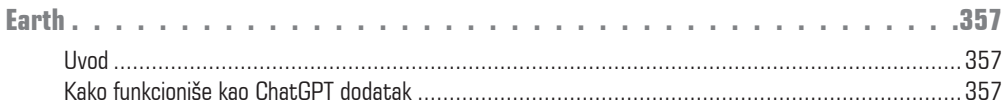

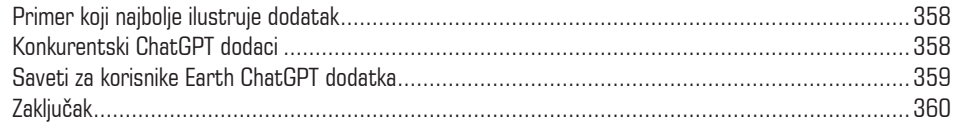

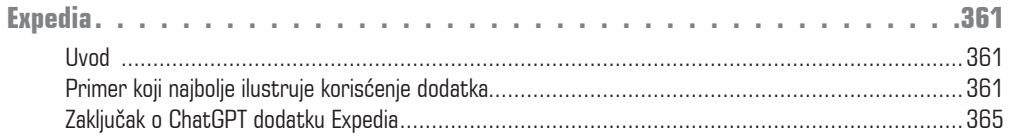

#### **POGLAVLJE 44**

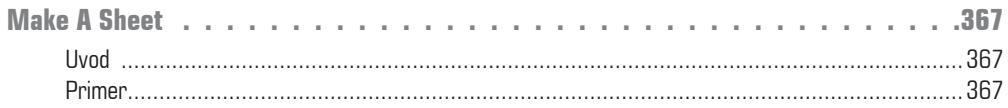

#### **POGLAVLJE 45**

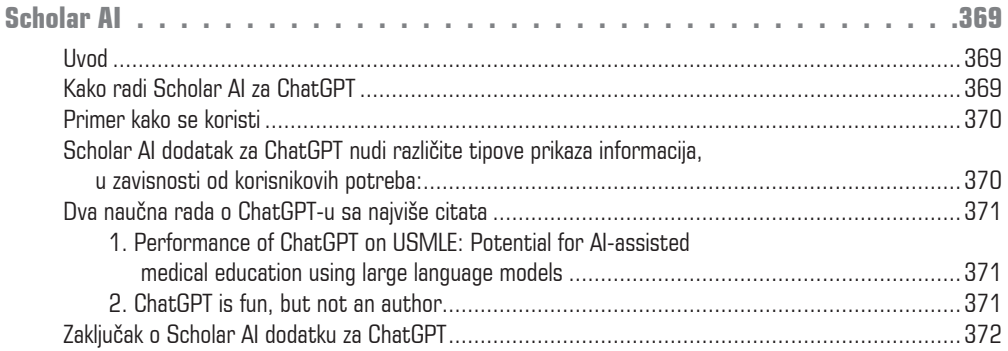

#### **POGLAVLJE 46**

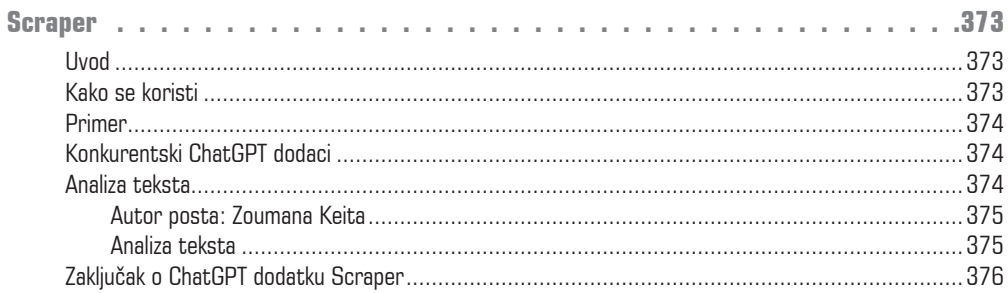

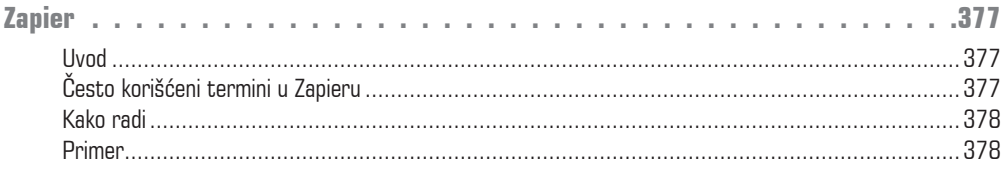

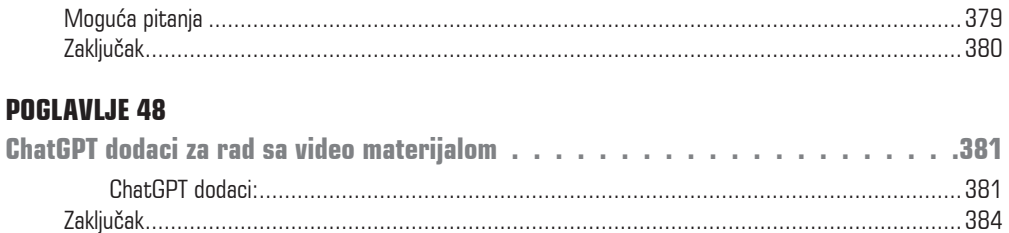

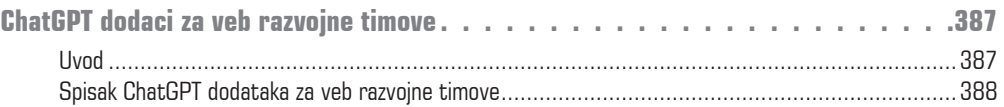

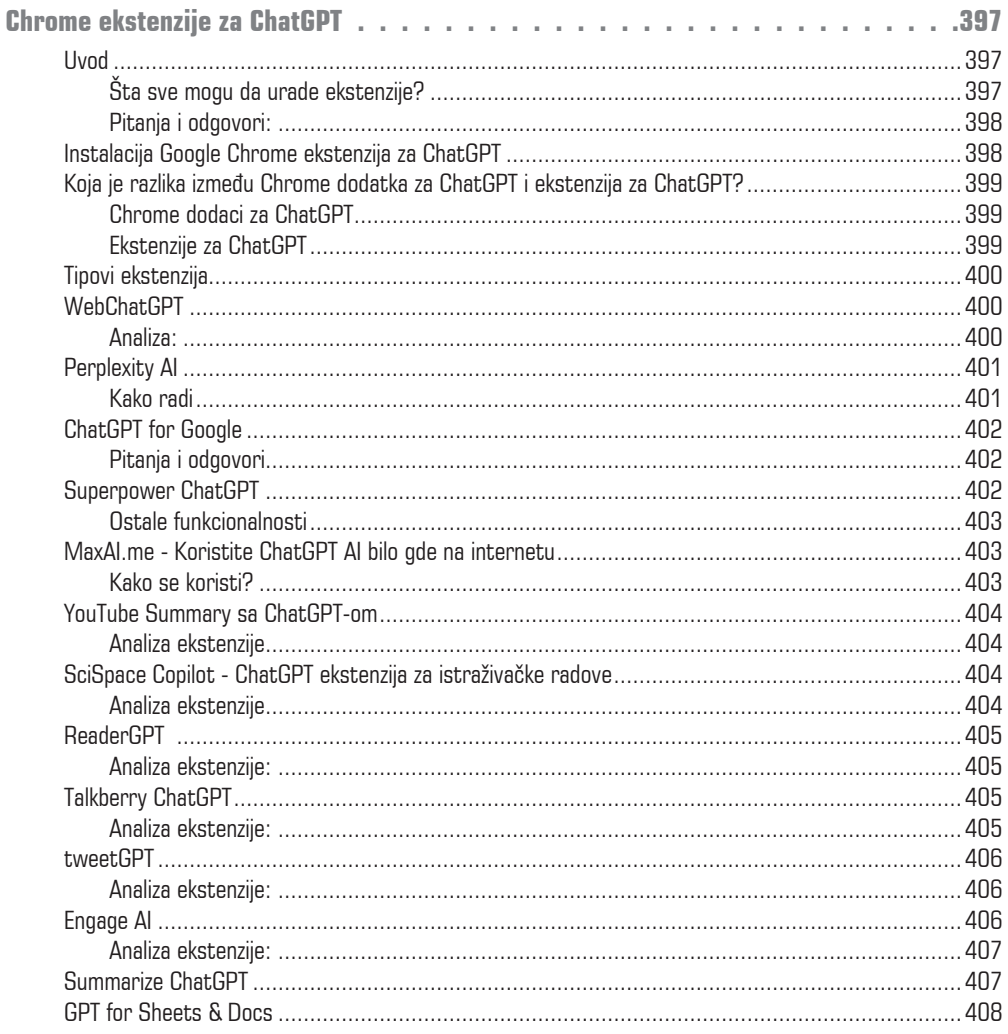

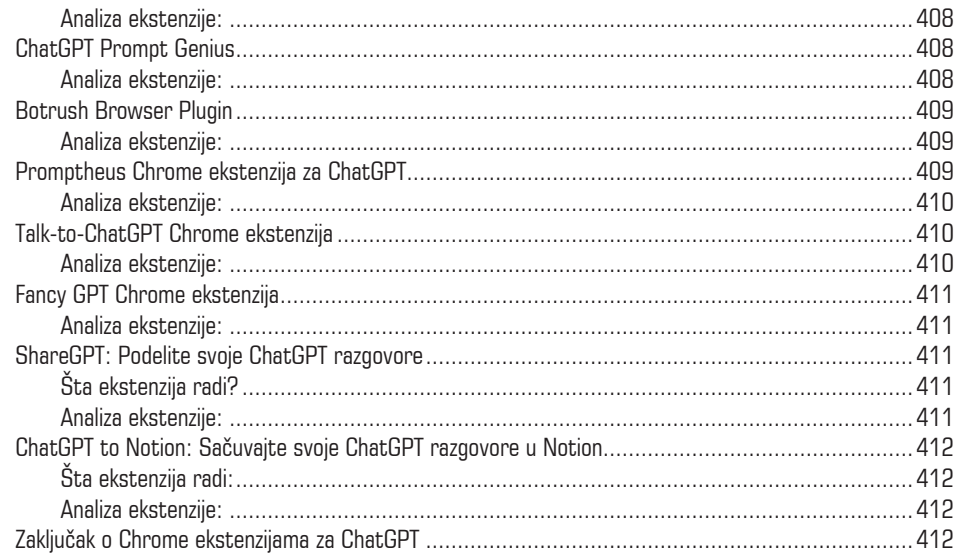

#### **DEOV**

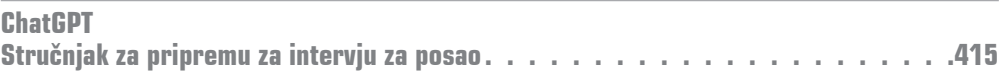

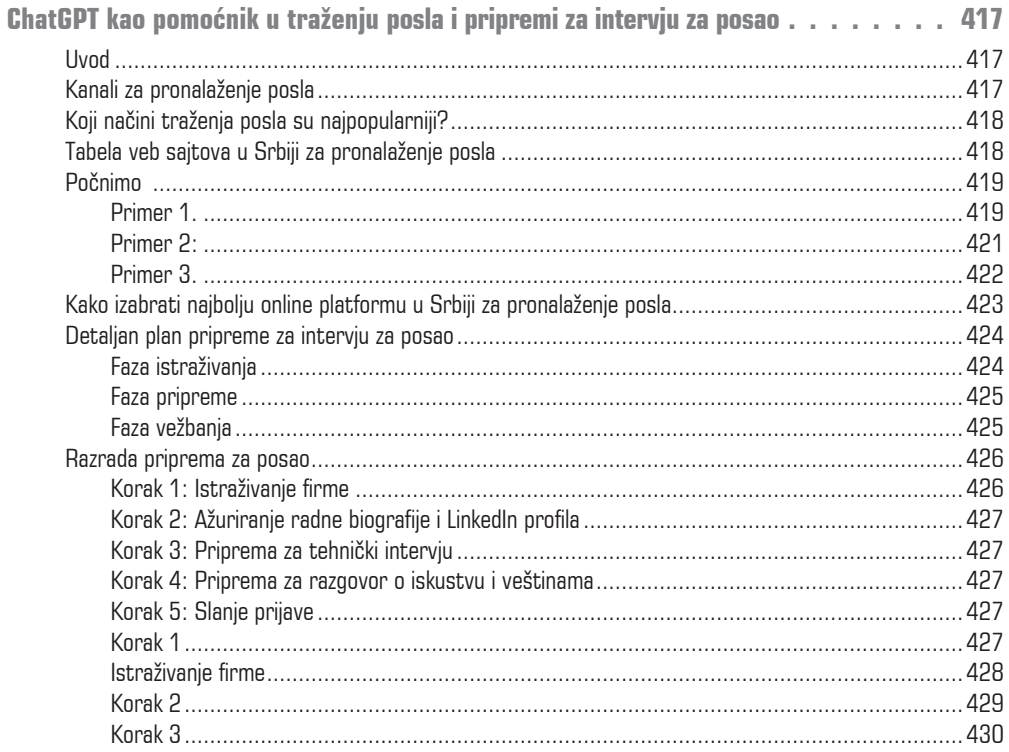

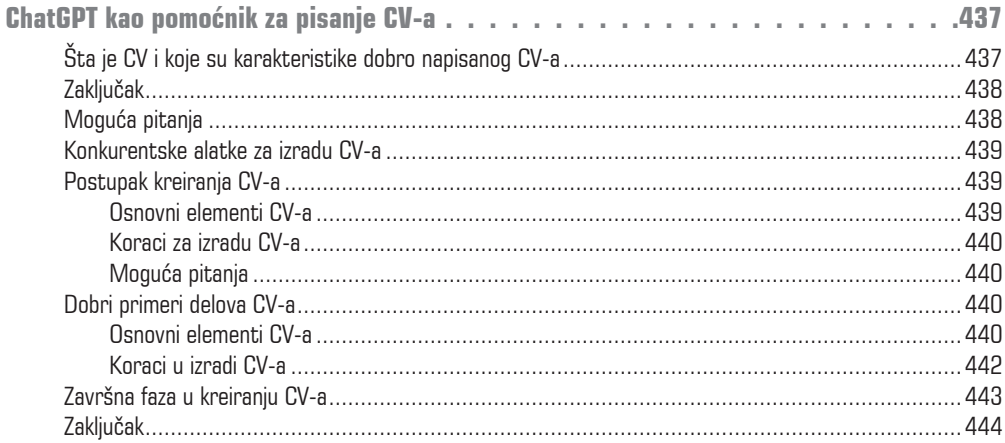

#### **POGLAVLJE 53**

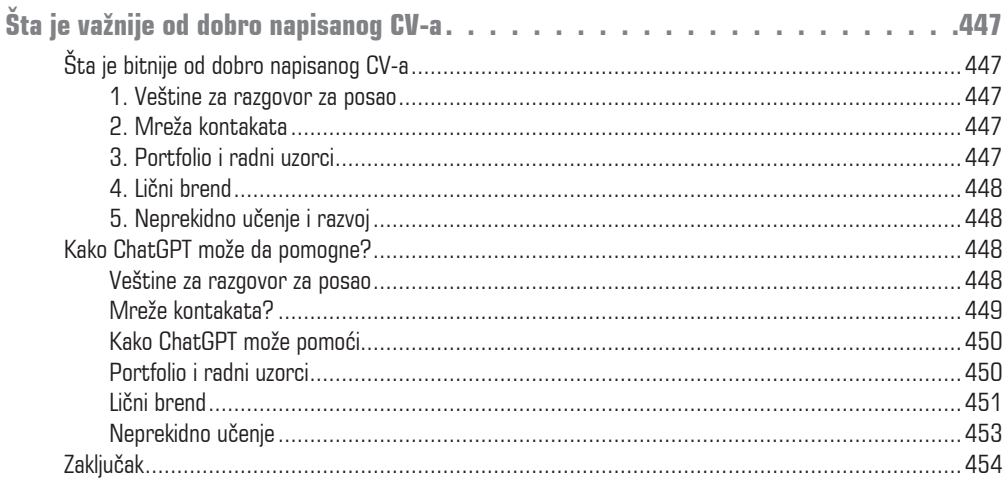

#### DEO VI

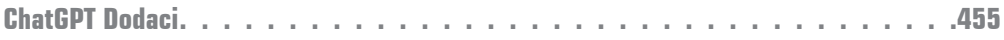

#### **DODATAK A**

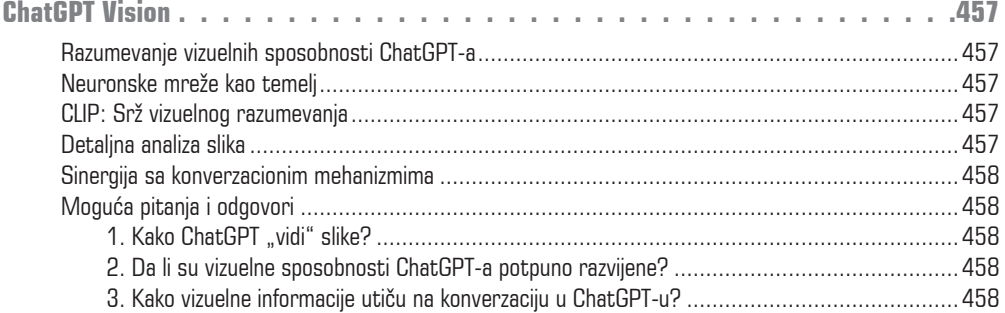

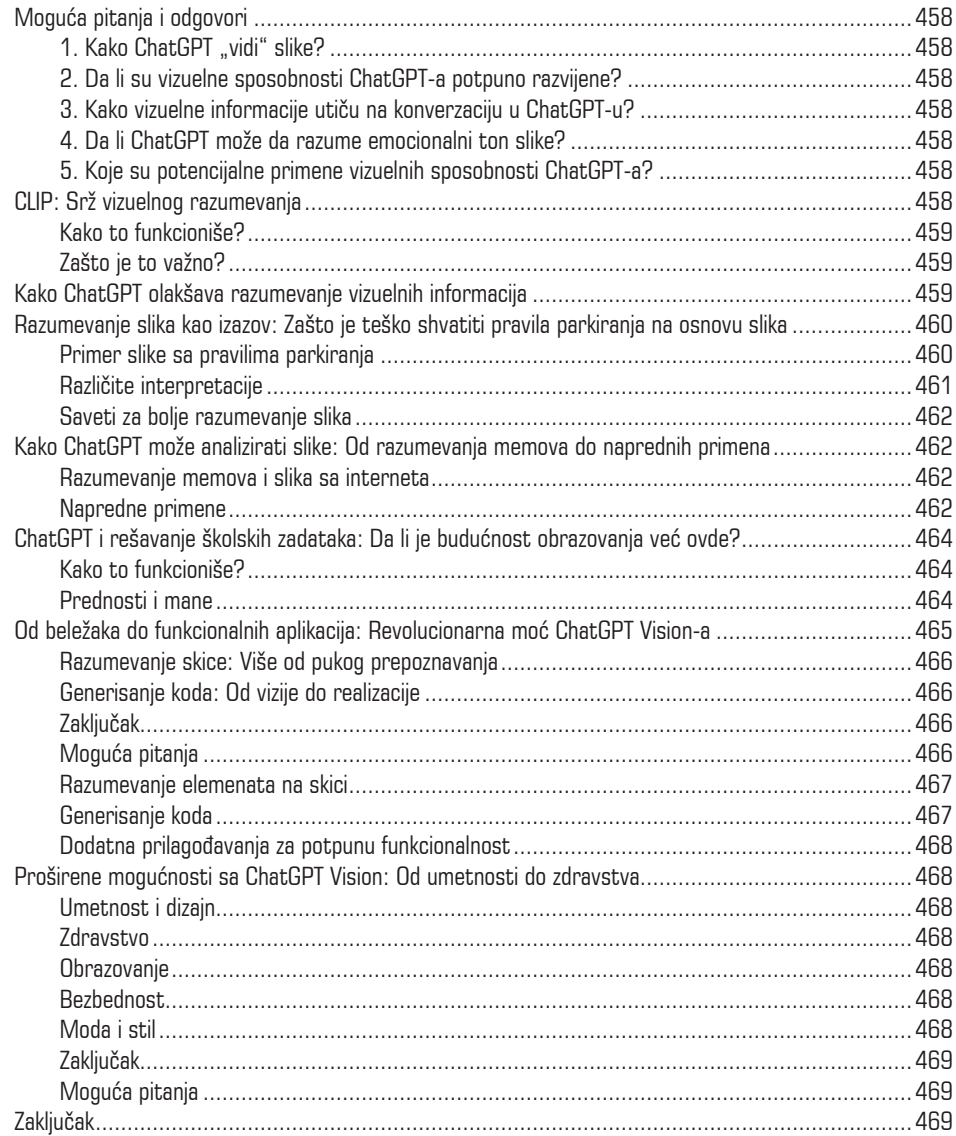

#### **DODATAK B**

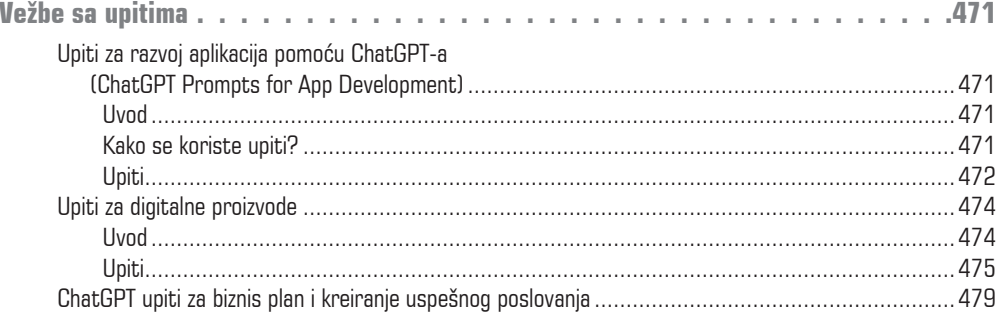

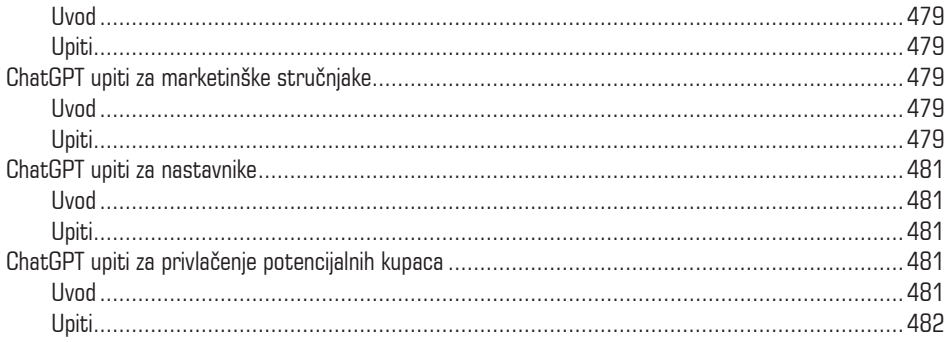

# **3 TRI OSNOVNA NAČINA KORIŠĆENJA CHATGPT-A**

ChatGPT nudi različite načine interakcije i korišćenja, prilagođene potrebama i preferencijama korisnika. U ovom poglavlju, razmotrićemo tri osnovna načina korišćenja ChatGPT-a:

- **1. Veb verzija:** ChatGPT-u može se pristupiti putem veb pregledača, gde korisnici mogu komunicirati s veštačkom inteligencijom putem interaktivnog prozora za ćaskanje na veb stranici ili platformi.
- **2. Android ili iOS aplikacija**: ChatGPT može biti preuzet kao zasebna aplikacija za Android ili iOS operativne sisteme, što omogućava korisnicima da komuniciraju s veštačkom inteligencijom putem mobilnih uređaja.
- **3. Sastavni deo neke aplikacije**: ChatGPT se može ugraditi kao komponenta u već postojeće aplikacije, omogućavajući korisnicima da koriste njegove mogućnosti u okviru te aplikacije.

#### **Veb verzija ChatGPT-a: fleksibilnost i jednostavnost na dohvat ruke**

Veb verzija ChatGPT-a pruža korisnicima mogućnost da komuniciraju sa ovom naprednom veštačkom inteligencijom direktno preko veb pregledača, kao što su Google Chrome, Mozilla Firefox, Safari i drugi. Ova opcija eliminiše potrebu za preuzimanjem i instalacijom dodatnih aplikacija ili softvera, čime se štedi vreme i prostor na uređaju.

#### **Interaktivni prozor za ćaskanje**

Kada korisnik poseti veb stranicu koja podržava ChatGPT, obično će se susresti sa interaktivnim prozorom za ćaskanje koji je integrisan direktno u korisnički interfejs veb stranice. Ovaj prozor služi kao platforma za postavljanje tekstualnih upita i pitanja veštačkoj inteligenciji. Nakon što korisnik unese svoj upit, ChatGPT će generisati odgovor u realnom vremenu, pružajući korisniku informacije, savete ili rešenja za njihove probleme.

#### **Potrebni resursi**

Jedini resursi koji su vam potrebni za korišćenje veb verzije su stabilna internet veza i veb pregledač po vašem izboru. Ovo omogućava korisnicima da pristupe ChatGPT-u sa bilo kog mesta i u bilo koje vreme, bez obzira na vrstu uređaja koji koriste, bilo da je to desktop računar, laptop, tablet ili mobilni uređaj.

#### **Ažuriranje i održavanje**

Jedna od velikih prednosti veb verzije je centralizovano ažuriranje i održavanje. Sve nadogradnje i poboljšanja se implementiraju direktno na serveru, što znači da korisnici uvek imaju pristup najnovijoj verziji softvera bez potrebe za ručnim ažuriranjem. Ovo ne samo da čini proces održavanja efikasnijim, već i omogućava brže uvođenje novih funkcionalnosti i ispravki.

#### **ChatGPT kao Android ili iOS aplikacija**

Kao Android ili iOS aplikacija, ChatGPT je dostupan za preuzimanje sa Google Play Store-a za Android uređaje i sa Apple App Store-a za iOS uređaje.

#### **ChatGPT Android aplikacija**

Aplikaciju možete da preuzmete sa veb adrese: https://play.google.com/store/apps/details?id=com.openai.chatgpt

Takođe možete da posetite Google Play Store i unesete u polje za pretraživanje: **openai chatgpt**

Na uređaju je potrebno da imate makar Android 6.0 verziju.

#### **ChatGPT iOS aplikacija**

 **Preuzimanje aplikacije:** Posetite Apple App Store na svom iOS uređaju. U polje za pretragu unesite "OpenAI ChatGPT" ili "ChatGPT" i potražite zvaničnu aplikaciju. Kada je pronađete, dodirnite dugme za preuzimanje kako biste instalirali aplikaciju na svoj uređaj.

- **Instalacija aplikacije:** Nakon što se preuzimanje završi, aplikacija će se automatski instalirati na vašem uređaju. Instaliranu aplikaciju možete pronaći na početnom ekranu ili u vašem meniju sa aplikacijama.
- **Pokretanje aplikacije:** Dodirnite ikonu ChatGPT aplikacije da biste je pokrenuli.
- **Unos pitanja ili poruke:** Nakon što se aplikacija otvori, videćete interaktivni prozor za ćaskanje. U ovom polju možete unositi pitanja, poruke ili bilo kakav tekst sa kojim želite da komunicirate.
- **Komunikacija sa veštačkom inteligencijom:** Nakon što unesete tekst, aplikacija će generisati odgovor na osnovu vašeg upita. Možete nastaviti dijalog tako što ćete unositi nove poruke i pratiti odgovore koje dobijate.
- **Zatvaranje aplikacije:** Kada završite sa korišćenjem aplikacije, možete je jednostavno zatvoriti kao i ostale aplikacije na vašem uređaju.

#### **ChatGPT kao sastavni deo neke aplikacije**

Kao sastavni deo neke aplikacije, ChatGPT se može integrisati kao jedan od elemenata ili funkcija unutar već postojeće aplikacije.

Evo nekoliko ključnih činjenica o integraciji ChatGPT-a u aplikacije:

- **Unapređenje interakcije**: Integracija ChatGPT-a omogućava korisnicima da komuniciraju sa veštačkom inteligencijom direktno unutar aplikacije, što može unaprediti korisničko iskustvo i interakciju.
- **Poboljšanje funkcionalnosti**: ChatGPT može dodati nove funkcionalnosti postojećim aplikacijama, kao što su automatski odgovori na upite korisnika, personalizovane preporuke, saveti ili informacije.
- **Povećanje vrednosti**: Integracija ChatGPT-a može povećati vrednost aplikacije za korisnike, što može dovesti do veće lojalnosti korisnika i poboljšanja ukupnog doživljaja aplikacije.
- **Tehnički zahtevi**: Integracija ChatGPT-a zahteva odgovarajuće programiranje i konfiguraciju. Međutim, kada je jednom integrisan, ChatGPT može pružiti korisnicima dodatne mogućnosti interakcije i unaprediti korisničko iskustvo.
- **Univerzalna primena**: ChatGPT se može integrisati u različite vrste aplikacija, uključujući, ali ne ograničavajući se na, aplikacije za podršku korisnicima, aplikacije za e-trgovinu, aplikacije za obrazovanje, i mnoge druge.

#### Primeri:

- **E-trgovina aplikacija**: U aplikaciju za e-trgovinu možete integrisati ChatGPT kao virtuelnog asistenta koji će korisnicima pružiti personalizovane preporuke o proizvodima na osnovu njihovih preferencija i prethodnih kupovina. Takođe, korisnici mogu postavljati pitanja vezana za proizvode, dostavu ili plaćanje, a ChatGPT će odgovoriti brzo i tačno.
- **Turistička aplikacija**: Aplikacija koja pruža informacije o turističkim destinacijama može imati ugrađen ChatGPT koji će odgovarati na pitanja turista o atrakcijama, restoranima, smeštaju i putovanjima. ChatGPT može korisnicima pružiti korisne savete i predloge kako bi im pomogao da bolje planiraju svoje putovanje.
- **Bankarska aplikacija**: Bankarska aplikacija može uključiti ChatGPT kao deo korisničke podrške. Korisnici mogu pitati o svojim transakcijama, stanju na računu, postupku za podnošenje kredita i drugim bankarskim uslugama. ChatGPT će odgovarati na njihova pitanja i pružiti im relevantne informacije.
- **Zdravstvena aplikacija**: Zdravstvena aplikacija može imati ugrađen ChatGPT kao virtuelnog savetnika za zdravlje. Korisnici mogu postavljati pitanja o simptomima, lekovima, zdravim navikama i prevenciji bolesti. ChatGPT će pružiti odgovore i korisne savete vezane za zdravlje.
- **Obrazovna aplikacija**: Aplikacija koja pruža obrazovne sadržaje može koristiti ChatGPT kao interaktivnog tutora. Učenici mogu postavljati pitanja o gradivu, rešavati kvizove i tražiti dodatno objašnjenje. ChatGPT će im pomoći u učenju i razumevanju gradiva na interaktivan način.

# **22**

## **NAPREDNA ANALIZA PODATAKA**

#### **Koje vrste podataka se mogu analizirati**

ChatGPT može da izvrši analizu različitih vrsta podataka kada je aktivirana opcija za naprednu analizu podataka. Evo nekoliko ključnih tipova podataka i metoda analize koje se mogu koristiti:

#### **Tekstualni podaci:**

- **1.** Sentiment analiza: ChatGPT može da identifikuje ton ili raspoloženje sadržanog u tekstu.
- **2.** Sumarizacija: Model je sposoban da sažme velike količine teksta u kraće oblike.
- **3.** Kategorizacija: ChatGPT može da sortira tekstualni sadržaj u predefinisane kategorije na osnovu konteksta.

#### **Numerički podaci:**

- **1.** Deskriptivna statistika: ChatGPT može da izračuna osnovne statističke ocene kao što su srednja vrednost, medijana, standardna devijacija itd.
- **2.** Korelaciona analiza: Model može da identifikuje veze između dva ili više skupova podataka.

#### **Vremenske serije:**

- **1.** Prognoza: ChatGPT može da koristi ARIMA vremenske serije ili vremenske serije duge kratkoročne memorije za predviđanje budućih vrednosti vremenskih serija.
- **2.** Trend analiza: Model može da identifikuje sezonske i ciklične trendove u vremenskim serijama.

#### **Slikovni podaci:**

**1.** Klasifikacija slika: Iako ChatGPT nije specijalizovan za rad sa slikama, može da koristi osnovne metode za razlikovanje i kategorizaciju slika.

#### **Tabelarni podaci:**

- **1.** Analiza klastera: ChatGPT može da grupiše podatke u grupe ili klastere na osnovu sličnosti.
- **2.** Analiza glavnih komponenti: Model može da smanji dimenzionalnost podataka zadržavajući što više varijabilnosti.

#### **Geografski podaci:**

**1.** Geografska analiza: ChatGPT može da analizira geografske podatke za identifikaciju obrazaca ili trendova na određenom prostoru.

#### **ChatGPT i početnici u naprednoj analizi podataka:**

- **1. Uvod u osnove**: ChatGPT može da pruži osnovne informacije o naprednoj analizi podataka, što je korisno za početnike koji tek ulaze u ovu oblast.
- **2. Jednostavnost korišćenja**: S obzirom na svoju interaktivnu prirodu, ChatGPT je pristupačan i jednostavan za korišćenje, što olakšava početnicima da se upuste u analizu podataka.
- **3. Praktični primeri**: ChatGPT može da generiše jednostavne primere kako se određene tehnike analize podataka koriste u praksi.
- **4. Osnovne metode analize**: Model može da izvede osnovne statističke analize, kategorizaciju teksta, i druge jednostavne metode koje su dobar početak za razumevanje naprednije analize.

#### **ChatGPT i profesionalci u naprednoj analizi podataka:**

- **1. Brza provera ideja**: Profesionalci mogu da koriste ChatGPT za brzu proveru svojih hipoteza pre nego što ih primene u naprednijim alatkama.
- **2. Automatizacija rutinskih zadataka**: Iako nije zamena za specijalizovane alatke, ChatGPT može da automatizuje neke osnovne zadatke kao što su generisanje izveštaja ili sumarizacija velikih skupova podataka.
- **3. Interdisciplinarna perspektiva**: ChatGPT može da pruži uvide iz različitih disciplina koje se mogu primeniti u analizi podataka, kao što su psihologija, ekonomija, i sociologija.
- **4. Napredne metode analize**: Iako je ograničen u svojim sposobnostima, ChatGPT može da pruži informacije o naprednim tehnikama i algoritmima koji se koriste u analizi podataka.

#### **Zaključak:**

Dok ChatGPT može da bude koristan alat za početnike koji tek ulaze u svet analize podataka, profesionalcima može da posluži kao dopuna za brzu proveru ideja, ili kao izvor za interdisciplinarna istraživanja.

#### **Moguća pitanja:**

- **1.** Da li ChatGPT može da zameni specijalizovane alatke za analizu podataka?
	- Ne, ChatGPT nije zamena za specijalizovane alatke, ali može da posluži kao dobra dopuna.
- **2.** Kako ChatGPT može da pomogne u obuci i edukaciji?
	- ChatGPT može da generiše edukativni materijal, primere i tutorijale koji mogu da pomognu u učenju napredne analize podataka.

#### **Saveti:**

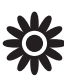

- 1. Početnici bi trebalo da koriste ChatGPT kao dodatni resurs za učenje, a ne kao primarnu alatku za analizu.
- 2. Profesionalci bi trebalo da budu svesni ograničenja ChatGPT-a i da ga koriste kao dopunu svojim alatkama.
- 3. Uvek proverite rezultate dobijene od ChatGPT-a pre nego što ih koristite u ozbiljnim projektima.

#### **Aktiviranje.opcije.za.naprednu.analizu.podataka**

Da biste aktivirali opciju morate da od četiri ponuđene opcije izaberete Advanced Data Analysis.

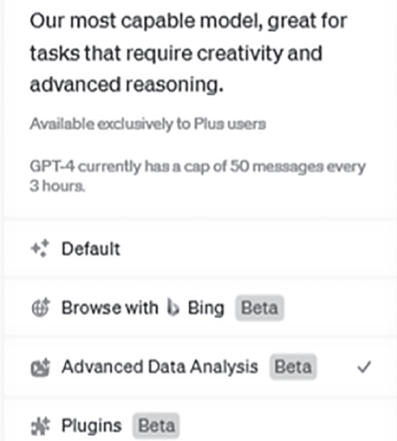

#### **Učitavanje.dokumenta**

Mi smo izabrali Excel dokument koji smo dobili od stranog izdavača. U tabeli se nalazi spisak naslova koje su objavili.

Nakon učitavanja izgled polja za upit se menja:

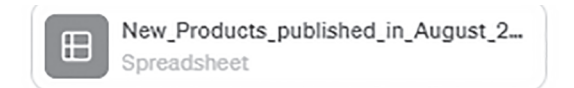

*Upit: Da li možeš da izvršiš analizu dokumenta?*

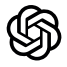

Naravno, prvo ću otvoriti dokument da vidim o čemu se radi. Nakon toga ću nastaviti sa analizom.

Dokument ima jedan radni list pod nazivom "in". Da li želite da analiziram podatke sa tog radnog lista?

*Upit: Da.*

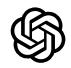

Podaci u dokumentu sadrže informacije o novim proizvodima objavljenim u avgustu 2023. godine. Ovde su kolone koje su prisutne:

- **Product ID** (Identifikacioni broj proizvoda)
- **Title (Naslov)**
- Sub Title (Podnaslov)
- Publication Date (Datum objave)
- Product Type (Vrsta proizvoda)
- **Status**
- $I$  ISBN 13P
- Total Pages (Ukupno stranica)
- Category (Kategorija)
- Author (Autor)
- **Print RRP\_USD**
- **Print RRP\_EUR\_**
- **Print RRP\_GBP**
- Publication Unit (Jedinica publikacije)
- Description (Opis)
- Primary Concept (Primarni koncept)
- Edition (Izdanje)

Da li želite detaljnu analizu ovih podataka? Ako da, koje aspekte biste želeli da istražimo?

#### **Početak.analize**

*Upit: Koliko ima knjiga po kategorijama. Sortiraj od kategorije sa najviše knjiga do one sa najmanje.*

ChatGPT nailazi na probleme, ali ih rešava korak po korak.

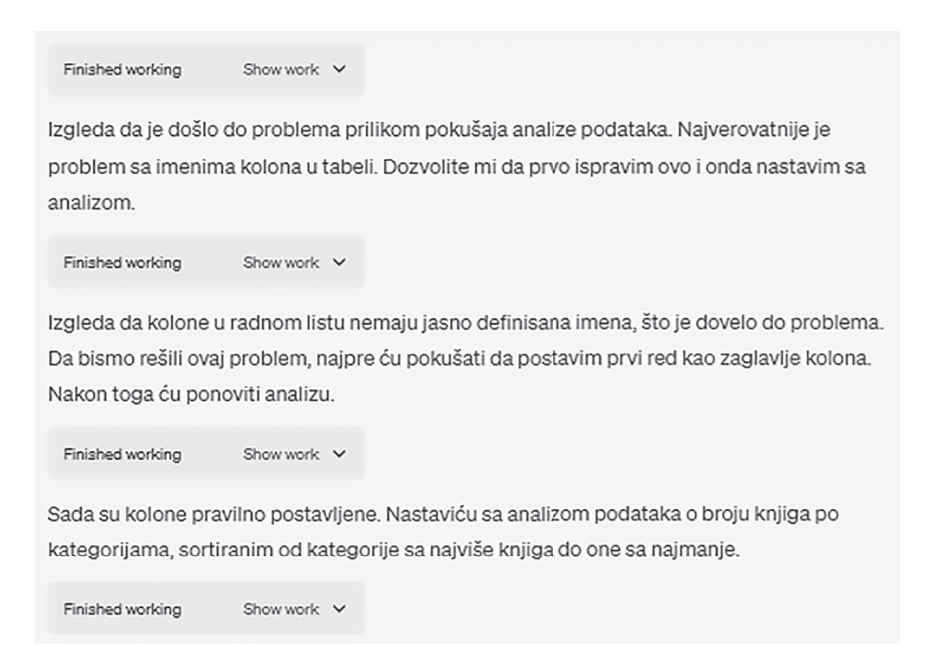

Broj knjiga po kategorijama, sortiran od najveće do najmanje, je sledeći:

- Analiza podataka: 10 knjiga
- Infrastruktura u oblaku i umrežavanje: 9 knjiga
- Biznis i ostalo: 7 knjiga
- **Programiranje: 4 knjige**
- Razvoj igara: 3 knjige
- Razvoj veb aplikacija: 3 knjige
- Bezbednost: 3 knjige
- Mobilnost: 1 knjiga

Da li želite da istražimo nešto dalje?

*Upit: Navedi po jednu knjigu iz svake od kategorija*

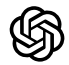

Evo po jedne knjige iz svake kategorije:

- **Biznis i ostalo:** "Mastering Information Security Compliance Management"
- **Infrastruktura u oblaku i umrežavanje: "Strategizing Continuous Delivery in** the Cloud"
- Analiza podataka: "Learn Ethereum"
- **Razvoj igara:** "Unreal Engine 5 Game Development with C++ Scripting"
- **Mobilnost:** "The Ultimate iOS Interview Playbook"
- **Programiranje:** "Extending Microsoft Business Central with Power Apps"
- **Bezbednost:** "Attacking and Exploiting Modern Web Applications"
- **Razvoj veb aplikacija:** "Mastering Blazor WebAssembly"

Da li želite da saznate više o nekoj od ovih knjiga ili o nečemu drugom?

*Upit: Koliko prosečno ima strana jedna knjiga kada se uzmu u obzir broj knjiga i ukupan broj strana?*

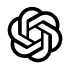

Ukupan broj strana za sve knjige je 16.348. Kada se ovo uzme u obzir, prosečan broj strana po knjizi je približno 409.

Da li želite da saznate nešto više ili da istražimo neki drugi aspekt podataka?

#### **Dodatna analiza**

*Upit: Koliko vrsta proizvoda ima u tabeli?*

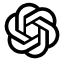

U tabeli se nalaze tri različite vrste proizvoda:

- **1.** Video
- **2.** Knjiga
- **3.** Audio knjiga

Da li želite da saznate više o određenoj vrsti proizvoda ili nekom drugom aspektu tabele?

*Upit: Da li možeš da sortiraš tabelu po nazivu knjige i prikažeš je u tri kolone, prva kolona naziv knjige, druga broja strana, treća isbn broj. Prikaži tabelu u kojoj će se naći 10 knjiga.*

Evo prvih 10 knjiga sortiranih po nazivu:

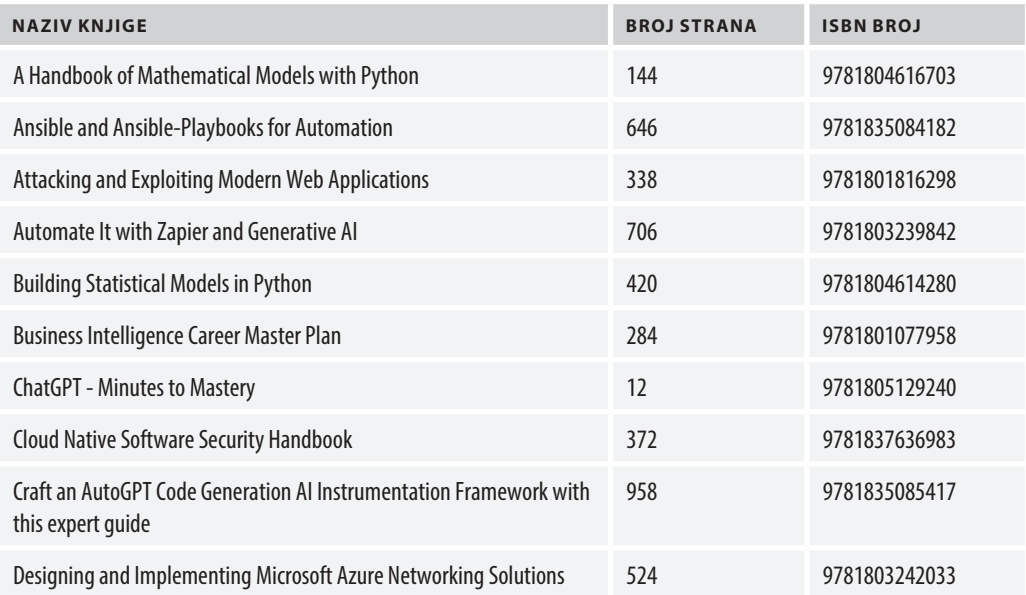

ChatGPT je valjano uradio posao.

#### **ChatGPT kao predlagač šta bi moglo da se analizira**

Iako znam šta se nalazi u tabeli, odnosno da su u pitanju knjige koje je strani izdavač objavio u avgustu 2023. želeo sam da proverim šta bi ChatGPT analizirao.

*Upit: Koje sve vrste analiza bi mogle da se izvrše na podacima iz tabele?*

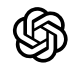

Na osnovu učitane tabele, moguće je izvršiti različite vrste analiza. Evo nekoliko primera:

#### **Deskriptivna statistika**

- **1. Prosečna cena**: Može se izračunati prosečna cena knjiga u različitim valutama (USD, EUR, GBP).
- **2. Raspodela po kategorijama**: Može se analizirati koliko proizvoda pripada kojoj kategoriji (npr. Programiranje, Infrastruktura u oblaku i umrežavanje).

#### **Korelaciona analiza**

- **1. Cena i broj strana**: Može se istražiti postoji li korelacija između cene knjige i broja strana.
- **2. Cena i datum objavljivanja**: Može se proveriti da li cena knjige zavisi od datuma objavljivanja.

#### **Vremenska analiza**

**1. Trendovi**: Iako podaci pokrivaju samo jedan mesec, moglo bi se istražiti da li postoji neki trend u tipu proizvoda koji se objavljuju tokom tog meseca.

#### **Kategorizacija i grupisanje**

- **1. Grupisanje autora**: Može se izvršiti grupisanje autora na osnovu broja objavljenih dela ili kategorija u kojima objavljuju.
- **2. Grupisanje po izdavačkoj jedinici**: Može se analizirati raspodela proizvoda po izdavačkim jedinicama kao što su "Učenje" i "Istraživanje".

#### **Analiza teksta**

- **1. Analiza ključnih reči**: Može se izvršiti analiza ključnih reči u opisima knjiga kako bi se utvrdile najčešće korišćene fraze ili koncepti.
- **2. Sentiment analiza**: Može se analizirati ton opisa proizvoda kako bi se utvrdilo da li je opis optimističan, neutralan ili pesimističan.

#### **Zaključak**

Na osnovu podataka iz tabele, mogu se izvršiti različite analize koje pružaju uvide u dinamiku objavljivanja novih proizvoda, njihove karakteristike i potencijalne tržišne trendove.

#### **Moguća pitanja**

- **1.** Da li je moguće izvesti sezonske trendove na osnovu ovih podataka?
	- Ne, jer podaci pokrivaju samo jedan mesec, što nije dovoljno za analizu sezonskih trendova.
- **2.** Da li je moguće izvesti predviđanja na osnovu ovih podataka?
	- Takođe nije moguće, jer se radi o jednomesečnom uzorku podataka, što nije dovoljno za pouzdana predviđanja.

Za dublje analize, korisno je koristiti specijalizovane alatke za analizu podataka poput Python biblioteka Pandas i Scikit-learn, ili softvera za vizualizaciju podataka kao što je Tableau.

#### **Analiza podataka za profesionalce**

#### **Analiza interdisciplinarnosti i inovacije**

Ako pođemo od toga da kroz i**nterdisciplinarnu perspektivu** ChatGPT može da pruži uvide iz različitih disciplina koje se mogu primeniti u analizi podataka, kao što su psihologija, ekonomija, i sociologija, i da želimo da se fokusira na inovativnost, kreirali smo:

*Upit: Analiziraj nazive knjiga i predloži 3 knjige koje su po tebi najinovativnije*

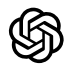

Na osnovu analize naziva knjiga, ovde su tri knjige koje se čine najinovativnijim u kontekstu pružanja novih metoda, alatki ili perspektiva:

- **1.** "Snowflake An Intermediate Course": Ova knjiga se fokusira na Snowflake, platformu baziranu na oblaku za upravljanje podacima. U kontekstu sve veće potrebe za skalabilnim i efikasnim rešenjima za upravljanje podacima, ova knjiga može predstavljati inovativni pristup.
- **2. "PowerShell Automation and Scripting for Cybersecurity": U eri kada su** sajber pretnje sveprisutne, automatizacija i pisanje skripti u oblasti sajber bezbednosti mogu predstavljati inovativne metode zaštite. Ova knjiga se čini kao resurs koji se bavi ovom novom i dinamičkom oblašću.
- **3. "Craft an AutoGPT Code Generation AI Instrumentation**": S obzirom na rastuću popularnost veštačke inteligencije i generativnih modela kao što je GPT (Generative Pre-trained Transformer), ova knjiga se može smatrati inovativnim resursom koji pomaže u razumevanju i primeni veštačke inteligencije u generisanju koda.

#### **Ispitivanje najnovijih trendova**

*Upit: Koje 3 knjige su u trendu sa najnovijim događajima u svetu računara?*

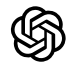

Na osnovu naziva knjiga i pretpostavke o trenutnim trendovima u svetu računara, ovde su tri knjige koje se čine u skladu sa najnovijim događajima:

**1. "Godot 4 Game Development Projects**": Godot je sve popularniji alat za razvoj video igara koji se brzo razvija. Verzija 4 predstavlja najnoviji napredak u ovom alatu, a knjiga koja se fokusira na razvoj projekata sa Godot 4 može biti veoma relevantna.

- 2. "Mastering Blazor WebAssembly": WebAssembly je novi standard za izvršavanje koda na vebu, a Blazor je Microsoftova tehnologija koja omogućava izradu veb aplikacija pomoću .NET-a i WebAssembly-a. Ova knjiga je stoga veoma u trendu s obzirom na trenutne promene u razvoju veb aplikacija.
- **3.** "Learn Ethereum": Kriptovalute i blockchain tehnologija su među najvažnijim temama danas. Ethereum je jedna od vodećih platformi za izgradnju decentralizovanih aplikacija, i knjiga koja se fokusira na učenje Ethereum-a je definitivno u trendu.

Ove knjige su izabrane kao "u trendu" jer se bave tehnologijama i konceptima koji su trenutno na vrhu liste interesovanja u svetu računara. Njihova relevantnost proizlazi iz toga što pružaju uvide i znanje koje je veoma traženo u savremenom tehnološkom pejzažu.

#### **Zaključak**

Napredna analiza podataka postaje sve važnija u svetu preplavljenom informacijama, omogućavajući organizacijama i pojedincima da izvuku smislene uvide iz kompleksnih skupova podataka. Kroz različite tehnike i metode, od deskriptivne statistike i korelacione analize do vremenskih serija i mašinskog učenja, analitičari su u mogućnosti da razumeju trendove, predviđaju ishode i donose informisane odluke. Dodatno, interdisciplinarni pristup koji integriše uvide iz različitih naučnih oblasti može dodatno obogatiti analizu, omogućavajući dublje razumevanje i inovativna rešenja za kompleksne probleme.

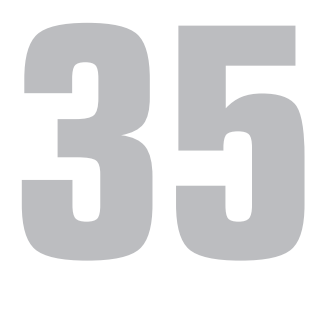

### **.WEBPILOT**

#### **Kako.funkcioniše.dodatak.WebPilot**

WebPilot je dodatak za ChatGPT koji omogućava modelu da poseti veb stranice i izvuče informacije sa njih. Ovaj dodatak je posebno koristan za pretragu i analizu sadržaja sa interneta direktno unutar ChatGPT interfejsa.

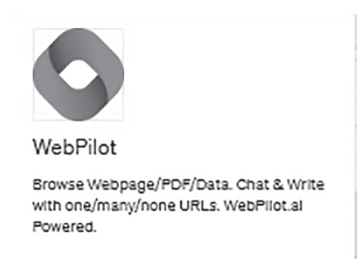

#### **Funkcionalnosti**

#### **1. Poseta veb stranici**

WebPilot može posetiti bilo koju veb stranicu i preuzeti njene podatke.

#### **2. Pretraga sadržaja**

 Dodatak može pretraživati sadržaj na veb stranici i izvući relevantne informacije na osnovu korisničkog upita.

#### **3. Interakcija sa veb stranicom**

 Iako je ova funkcionalnost ograničena, WebPilot može izvesti osnovne interakcije sa stranicom kao što su klikovi na veze.

#### **Kako koristiti**

- **1. Postavljanje upita**
	- Korisnik postavlja upit u ChatGPT-u, koji se zatim prosleđuje WebPilotu.
- **2. Izvršavanje**
	- WebPilot posećuje ciljanu veb stranicu i izvršava zadatke kao što su pretraga informacija ili interakcija sa veb stranicom.
- **3. Prikaz rezultata**
	- Nakon što izvrši zadatke, WebPilot vraća rezultate nazad u ChatGPT-u koji ih prikazuje korisniku.

#### **Prednosti i nedostaci**

- **Prednosti**
	- Omogućava brzu i efikasnu pretragu informacija.
	- Olakšava analizu sadržaja sa veb stranica.
- **Nedostaci**
	- Može biti ograničen u pogledu interakcije sa dinamičkim veb stranicama.
	- Nije idealan za kompleksne zadatke kao što su popunjavanje formi.

#### **WebPilot u praksi**

*Upit: https://medium.com/@aifastcash/5-powerful-frameworks-to-maximize-your-creativity-using-ai-a8c5d332eb1b*

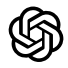

Naziv originalnog posta: "5 Powerful Frameworks to Maximize Your Creativity **Using AIˮ ("5 moćnih radnih okvira za maksimiziranje vaše kreativnosti pomoću veštačke inteligencijeˮ)**

Autor posta: AIFastCash

AIFastCash je autor koji se fokusira na primenu veštačke inteligencije u različitim aspektima života i poslovanja. Njegovi tekstovi često nude praktične savete i okvire za efikasno korišćenje tehnologije veštačke inteligencije.

#### **Analiza teksta:**

Tekst istražuje pet moćnih radnih okvira koji mogu pomoći u povećanju kreativnosti veštačke inteligencije i rešavanju problema:

- **1. Obrnuto zajedničko promišljavanje (Reverse Brainstorming):** Ovaj metod podrazumeva generisanje ideja o tome kako učiniti proizvod ili uslugu lošijom. Kada se rezultati gledaju u obrnutom redosledu, dobijaju se vredni uvidi u načine za poboljšanje proizvoda ili usluge.
- **2. Šest različitih šešira za razmišljanje (Six Thinking Hats):**Ovaj radni okvir nudi različite načine razmišljanja koji omogućavaju istraživanje problema iz više uglova. Svaki šešir predstavlja specifičan način razmišljanja, uključujući činjenice, emocije, kritiku, optimizam, kreativnost i proces.
- **3. SCAMPER tehnika:** Ova tehnika je kreativna strategija rešavanja problema koja koristi različite pristupe: zamena, kombinovanje, prilagođavanje, modifikacija, stavljanje u drugu upotrebu, eliminacija i preuređivanje.
- **4. Razmišljanje na osnovu prvog principa (First Principle Thinking)**: Ovaj pristup podrazumeva razlaganje problema na osnovne elemente i njihovu rekonstrukciju od nule. Ovo je posebno korisno za uklanjanje predrasuda iz prošlih iskustava i podsticanje novih i inovativnih ideja.

#### **Zaključak i moguća pitanja**

Tekst pruža korisne okvire za unapređenje kreativnih sposobnosti veštačke inteligencije. Autor se fokusira na praktične metode koje mogu pomoći u rešavanju problema i generisanju inovativnih ideja.

- **1.** Da li je moguće primeniti ove okvire na druge oblasti osim veštačke inteligencije?
- **2.** Kako se SCAMPER tehnika razlikuje od drugih tehnika rešavanja problema?
- **3.** Da li tehnika "Šest različitih šešira za razmišljanje" može biti efikasna u timskom okruženju?

#### **Tri saveta vezana za tekst:**

- 1. Prilikom korišćenja obrnutog zajedničkog promišljavanja, pokušajte da se stvarno fokusirate na negativne aspekte kako biste kasnije mogli da identifikujete oblasti za poboljšanje.
- 2. Kada koristite tehniku "Šest različitih šešira za razmišljanje", obavezno menjajte "šešire" kako biste dobili sveobuhvatan uvid u problem.
- 3. Uvek koristite "Razmišljanje na osnovu prvog principa" kada želite da eliminišete predrasude i razmislite izvan okvira.

#### **Konkurentske alatke i kratka analiza**

- **1. Design Thinking** Fokusira se na korisničko iskustvo i empatiju prema korisnicima.
- **2. SWOT analiza** Pomaže u identifikaciji snaga, slabosti, prilika i pretnji.
- **3. Pareto princip** Fokusira se na 20% faktora koji generišu 80% rezultata.

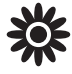

Svaka od ovih alatki ima svoje prednosti i mane, ali sve one nude različite perspektive koje mogu biti korisne u različitim situacijama.

#### **Analiza više sekvencijalnih veza**

Ukoliko u polje za upit upišete tri veze, koje se bave sličnom temom, WebPilot će analizirati jednu po jednu. Na ovaj način možete vrlo brzo da saznate osnovne informacije o člancima koji vas interesuju, a onda da na osnovu sažetog prikaza, odlučite da li ćete neki od njih pročitati detaljno.

*Upit: Uporedi sve tri veze.*

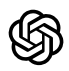

#### **Upoređivanje tri veze**

- **1.** "5 Powerful Frameworks to Maximize Your Creativity Using AI" (AIFastCash)
	- **Fokus**: Okviri za unapređenje kreativnosti i rešavanje problema pomoću veštačke inteligencije.
	- **Dubina**: Detaljno objašnjenje pet različitih okvira sa primerima.
	- **Primena**: Fokusiran na veštačku inteligenciju, ali može se primeniti i na druge oblasti.
- 2. "5 ChatGPT Prompts to Spark Game-Changing Ideas for Your Business" (AIFastCash)
	- **Fokus**: Upiti za generisanje inovativnih ideja u poslovanju koristeći ChatGPT.
	- **Dubina**: Detaljni primeri upita i kako ih koristiti.
	- **Primena**: Fokusiran na poslovne aplikacije ChatGPT-a.
- **3.** "How Important Is Prompt Engineering When It Comes To Using ChatGPT" (Don Kaluarachchi)
	- **Fokus**: Važnost inženjeringa upita u korišćenju ChatGPT.
	- **Dubina**: Detaljno objašnjenje važnosti i uticaja pravilno formulisanih upita.
	- **Primena**: Fokusiran na optimizaciju interakcije sa ChatGPT.

#### **Zaključak**

Sva tri teksta se bave različitim aspektima veštačke inteligencije i njene primene, ali sa različitim fokusom. Prvi tekst se bavi okvirima za unapređenje kreativnosti, drugi se fokusira na praktične upite za poslovne aplikacije, dok treći istražuje tehničke aspekte interakcije sa ChatGPT.

# **533**<br>**1.1F VAŽNI.1F ŠTA JE VAŽNIJE OD DOBRO NAPISANOG CV-A**

#### **Šta je bitnije od dobro napisanog CV-a**

Iako je dobro napisan CV važan element u procesu traženja posla, postoje i drugi aspekti koji su često jednako, ako ne i važniji. Evo nekoliko ključnih elemenata:

#### **1. Veštine za razgovor za posao**

- **Zašto je važno**: Vaša sposobnost da komunicirate i predstavite sebe tokom intervjua može biti presudna.
- **Kako unaprediti**: Vežbajte česte pitanja sa razgovora za posao i radite na svom govoru tela.

#### **2. Mreža kontakata**

- **Zašto je važno**: Poznanstva i preporuke često mogu otvoriti vrata koja su inače zatvorena.
- **Kako unaprediti**: Učestvujte u profesionalnim događajima, koristite LinkedIn i održavajte kontakte sa kolegama.

#### **3. Portfolio i radni uzorci**

- **Zašto je važno**: Pokazivanje vašeg prethodnog rada može biti mnogo ubedljivije od pukog navođenja veština na papiru.
- **Kako unaprediti**: Kreirajte online portfolio ili pripremite prezentaciju vaših najboljih projekata.

#### **4. Lični brend**

- **Zašto je važno**: Kako se predstavljate online i offline može uticati na percepciju poslodavaca.
- **Kako unaprediti**: Radite na svojoj online prisutnosti, pišite blogove, učestvujte u diskusijama na društvenim mrežama.

#### **5. Neprekidno učenje i razvoj**

- **Zašto je važno**: Industrije se brzo menjaju, a poslodavci traže ljude koji mogu da se prilagode i uče.
- **Kako unaprediti:** Pohađajte kurseve, steknite nove sertifikate i budite u toku sa najnovijim trendovima u vašoj industriji.

#### **Kako ChatGPT može da pomogne?**

#### **Veštine za razgovor za posao**

*Upit: Možete li mi pružiti detaljan i sveobuhvatan vodič o veštinama koje su potrebne za uspešan razgovor za posao? Želeo/želela bih da znam kako da se pripremim, koje su ključne veštine i kako mogu da ih unapredim?*

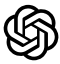

#### **Zašto je važno**

Vaša sposobnost da efikasno komunicirate i predstavite sebe tokom intervjua može biti presudna za uspeh u procesu zapošljavanja. Intervju je prilika da pokažete svoje veštine, iskustva i kvalifikacije na način koji CV ne može.

#### **Kako unaprediti**

#### **Vežbanje čestih pitanja**

- **Primer**: Pripremite se za pitanja kao što su "Zašto ste zainteresovani za ovu poziciju?" ili "Opišite situaciju gde ste morali da rešite problem pod stresom."
- **Kako uraditi**: Napravite listu čestih pitanja i pripremite odgovore na njih. Vežbajte sa prijateljem ili koristite aplikacije za simulaciju intervjua.

#### **Rad na govoru tela**

- **Primer**: Održavanje kontakta očima, pravilno držanje i kontrola gestikulacija.
- **Kako uraditi**: Vežbajte pred ogledalom ili snimite sebe kako biste analizirali svoj govor tela. Takođe, možete tražiti povratne informacije od drugih.

#### **Kako ChatGPT može da pomogne**

- **1. Simulacija pitanja**: Mogu da vam postavim pitanja koja se često javljaju na razgovorima za posao, kako biste mogli da vežbate svoje odgovore.
- **2. Saveti za komunikaciju**: Mogu da vam dam savete o efikasnim tehnikama komunikacije, kao što su kako da se izražavate jasno i kako da slušate aktivno.
- **3. Povratne informacije**: Možete mi reći kako planirate da odgovorite na određena pitanja, a ja mogu da vam dam povratne informacije o tome kako da poboljšate svoje odgovore.

Ulaganje vremena u razvoj ovih veština može vam pomoći da se bolje pripremite za razgovor za posao i povećate svoje šanse za uspeh.

#### **Mreže kontakata?**

*Upit: Možete li mi pružiti detaljan vodič o tome kako da izgradim i unapredim svoju profesionalnu mrežu kontakata? Želim da znam zašto je to važno, kako da koristim LinkedIn, kako da se ponašam na profesionalnim događajima i kako da održavam kontakte sa kolegama. Takođe, zanima me kako ChatGPT može da mi pomogne u ovom procesu.*

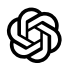

#### **Zašto je važno imati dobru mrežu kontakata i preporuka**

Poznanstva i preporuke često mogu biti ključni faktori u otvaranju novih profesionalnih mogućnosti. Dobra mreža kontakata može vam pomoći da brže pronađete posao, da se konsultujete sa stručnjacima u vašoj oblasti i da steknete pristup resursima koji vam mogu pomoći u karijeri.

#### **Kako možemo unaprediti našu mrežu kontakata?**

#### **Učešće na profesionalnim dogaÐajima**

- **Primer**: Posetite sajmove zapošljavanja, konferencije i seminare u vašoj industriji.
- **Kako uraditi**: Pripremite vizit karte i kratku prodajnu prezentaciju kako biste se efikasno predstavili novim osobama.

#### **Korišćenje LinkedIn platforme**

- **Primer**: Aktivno učestvujte u diskusijama, delite relevantne članke i povežite se sa ljudima iz vaše industrije.
- **Kako uraditi**: Redovno ažurirajte svoj profil, pridružite se grupama koje su relevantne za vašu karijeru i budite aktivni u komentarima.

#### **Održavanje kontakata sa kolegama**

- **Primer**: Redovno se čujte sa bivšim i sadašnjim kolegama, čak i ako trenutno nemate konkretan razlog za to.
- **Kako uraditi**: Pošaljite povremene e-mailove ili poruke da biste proverili kako su i da li imate nešto na čemu biste mogli zajedno da radite.

#### **Kako ChatGPT može pomoći**

- **1. Priprema za događaje**: Mogu vam pomoći da pripremite prodajnu prezentaciju ili da vežbate kako da se predstavite na profesionalnim događajima.
- **2. Saveti za LinkedIn**: Mogu vam dati savete o tome kako da optimizujete svoj LinkedIn profil i kako da se efikasno povežete sa drugima.
- **3. Strategije za umrežavanje**: Mogu vam predložiti različite taktike i strategije za efikasno umrežavanje, uključujući kako da održavate kontakte i kako da se povežete sa ključnim osobama u vašoj oblasti.

Fokusiranje na ove aspekte može vam pomoći da izgradite snažnu profesionalnu mrežu koja će vam biti od velike koristi u vašoj karijeri.

#### **Portfolio i radni uzorci**

*Upit: Možete li mi pružiti detaljan vodič o važnosti i izradi portfolija i radnih uzoraka? Želim da znam zašto je to važno, kako da kreiram online portfolio i kako da pripremim prezentaciju mojih najboljih projekata. Takođe, zanima me kako ChatGPT može da mi pomogne u ovom procesu.*

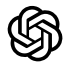

#### **Zašto je važno imati portfolio i radne uzorke**

Demonstracija vaših prethodnih projekata kroz portfolio ili radne uzorke može biti mnogo ubedljivija od jednostavnog nabrajanja veština na papiru. Ovo vam omogućava da pokažete praktičnu primenu vaših veština i da dokažete svoju stručnost.

#### **Kako unaprediti portfolio i radne uzorke**

#### **Kreiranje online portfolija**

- **Primer**: Koristite platforme kao što su Behance, GitHub ili lični veb sajt za postavljanje vaših projekata.
- **Kako uraditi**: Odaberite projekte koji najbolje predstavljaju vaše veštine i stručnost, i postavite ih online sa detaljnim opisima i kontekstom.

#### **Priprema prezentacije najboljih projekata**

- **Primer**: Napravite PowerPoint prezentaciju koja sadrži slučajeve upotrebe, rezultate i povratne informacije za svaki projekat.
- **Kako uraditi**: Odaberite ključne projekte i pripremite prezentaciju koja će ih detaljno opisati, sa fokusom na rezultate i uticaj koji su imali.

#### **Kako ChatGPT može pomoći**

- **1. Saveti za izbor projekata**: Mogu vam pomoći da identifikujete koje projekte da uključite u vaš portfolio, na osnovu vaših veština i ciljeva.
- **2. Pomoć u pisanju opisa**: Mogu vam pomoći da napišete jasne i ubedljive opise za svaki projekat koji planirate da uključite u vaš portfolio.
- **3. Priprema za prezentaciju**: Mogu vam dati savete o tome kako da strukturirate svoju prezentaciju i koje ključne tačke da naglasite.

Fokusiranje na ovim aspektima i korišćenje dostupnih resursa, uključujući pomoć od ChatGPT-a, može vam pomoći da izgradite snažan portfolio koji će vam otvoriti mnoge profesionalne mogućnosti.

#### **Lični brend**

*Upit: Možete li mi pružiti detaljan vodič o značaju ličnog brenda i kako on može uticati na percepciju poslodavaca kako online, tako i offline? Takođe, želim da saznam kako da unapredim svoj lični brend, uključujući strategije za poboljšanje online prisutnosti kroz blogove i učestvovanje u društvenim mrežama. Konačno, zanima me kako ChatGPT može da mi pomogne u ovom procesu.*

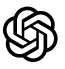

#### **Zašto je važno imati dobar lični brend**

Lično brendiranje predstavlja proces oblikovanja i promocije vašeg profesionalnog identiteta. U današnjem digitalnom dobu, lični brend je postao neizostavan deo profesionalnog razvoja. Nije više pitanje da li ćete imati lični brend, već kakav će on biti.

#### **Kako unaprediti lični brend**

#### **Rad na online prisutnosti**

- **Primer**: Ažuriranje LinkedIn profila, postavljanje profesionalnih fotografija i deljenje relevantnog sadržaja.
- **Kako uraditi**: Redovno ažurirajte svoj LinkedIn profil, uključujući iskustva, veštine i preporuke. Delite stručne članke i učestvujte u diskusijama koje su relevantne za vašu oblast.

#### **Pisanje blogova**

- **Primer**: Pisanje članaka o temama koje su vam bliske i koje pokazuju vašu stručnost.
- **Kako uraditi**: Odaberite teme koje su relevantne za vašu oblast i pišite redovno. Ovo će vam pomoći da se pozicionirate kao stručnjak u vašem polju.

#### **Učešće <sup>u</sup> diskusijama na društvenim mrežama**

- **Primer**: Aktivno učestvovanje u Twitter objavama, LinkedIn grupama i drugim online forumima.
- **Kako uraditi**: Pratite ključne osobe u vašoj oblasti, učestvujte u diskusijama i delite svoje mišljenje.

#### **Da li prevoÐenje knjige iz odreÐene oblasti utiče na lični brend?**

Da, prevođenje knjige iz određene oblasti može značajno uticati na vaš lični brend, posebno ako se radi o oblasti u kojoj imate stručnost ili interesovanje. Evo nekoliko načina na koje prevođenje knjige može pozitivno uticati na vaš lični brend:

- **1. Povećanje prepoznatljivosti**: Prevođenje knjige može vam doneti veću prepoznatljivost u oblasti i široj javnosti. Kao prevodilac, postajete autoritet u toj oblasti.
- **2. Demonstracija stručnosti**: Prevođenjem knjige pokazujete da imate duboko razumevanje tematike knjige. Ovo može poboljšati vašu reputaciju kao stručnjaka u toj oblasti.
- **3. Mogućnost za umrežavanje**: Rad na prevodu može vam omogućiti da se povežete sa autorima knjige, drugim stručnjacima u toj oblasti, izdavačima i drugim profesionalcima. Ovo može doprineti izgradnji vaše profesionalne mreže.
- **4. Povećanje kredibiliteta**: Prevođenje knjige može vam dodati kredibilitet i autoritet u oblasti u kojoj radite. Poslodavci i klijenti mogu više ceniti vaše veštine i znanje.
- **5. Mogućnost za dodatne projekte**: Nakon što ste uspešno preveli jednu knjigu, možda ćete dobiti ponude za prevođenje drugih dela ili projekata u toj oblasti.
- **6. Širenje uticaja**: Vaš prevod može dopreti do publike koja govori različite jezike, šireći tako uticaj vašeg rada na međunarodnom nivou.

#### **Kako ChatGPT može pomoći**

- **1. Saveti za online prisutnost**: Mogu vam pomoći da optimizujete svoj LinkedIn profil i daju savete o tome kako da se efikasno povežete sa drugima.
- **2. Pomoć u pisanju blogova**: Mogu vam pomoći da generišete ideje za blogove i da strukturirate svoje članke.
- **3. Strategije za učešće u diskusijama**: Mogu vam predložiti kako da se uključite u relevantne diskusije i kako da komunicirate sa ključnim osobama u vašoj oblasti.

Fokusiranje na izgradnju i održavanje snažnog ličnog brenda može vam pomoći da se izdvojite u konkurentnom tržištu rada i da ostvarite svoje profesionalne ciljeve.

#### **Upiti za detaljnije razmatranje teme izgradnje ličnog brenda**

Evo nekoliko upita koji će vam pomoći da istražite ovu temu detaljnije:

*Koje su ključne komponente ličnog brenda i kako ih možete razvijati?*

*Kako odabrati pravu strategiju za izgradnju ličnog brenda, s obzirom na svoju oblast i ciljeve?*

*Koja je uloga online prisutnosti, uključujući društvene mreže, LinkedIn i vlastiti blog, u izgradnji ličnog brenda?*

*Kako upravljati svojim profesionalnim imidžom i reputacijom u okviru izgradnje ličnog brenda?*

*Kako identifikovati svoju ciljanu publiku i prilagoditi svoj lični brend prema njihovim potrebama i interesovanjima?*

*Kako koristiti lični brend u svrhu napredovanja u karijeri ili privlačenja poslovnih prilika?*

*Kako se nositi sa negativnim komentarima ili kritikama u vezi sa svojim ličnim brendom i reputacijom?*

*Kako integrisati lični brend sa profesionalnim ciljevima i planovima?*

*Kako meriti uspeh vaše izgradnje ličnog brenda i identifikovati oblasti koje zahtevaju poboljšanje?*

*Kako se lični brend razlikuje u različitim oblastima i za različite uloge?*

Ovi upiti će vam omogućiti da istražite širok spektar aspekata izgradnje ličnog brenda i da dobijete dublje razumevanje ove važne teme.

#### **Neprekidno učenje**

*Upit: Možete li mi pružiti detaljan vodič o neprekidnom učenju i napretku? Želim da znam zašto je to važno, kako da pohađam kurseve, steknem nove sertifikate i ostanem u toku sa najnovijim trendovima u mojoj oblasti. Takođe, zanima me kako ChatGPT može da mi pomogne u ovom procesu.*

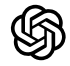

#### **Zašto je važno neprekidno učenje i razvoj**

Oblasti se brzo menjaju, a poslodavci traže osobe koje su sposobne da se prilagode i uče. U današnjem brzom tempu, vaša sposobnost da se prilagodite i usvojite nove veštine može biti ključna za vašu karijeru.

#### **Kako unaprediti neprekidno učenje i razvoj**

#### **PohaÐanje kurseva**

- **Primer**: Upisivanje online kurseva na platformama kao što su Coursera, Udemy ili edX.
- **Kako uraditi**: Istražite koje veštine su trenutno tražene u vašoj oblasti i pronađite relevantne kurseve.

#### **Sticanje novih sertifikata**

- **Primer**: Dobijanje sertifikata za specijalizovane veštine kao što su programiranje, upravljanje projektima ili digitalni marketing.
- **Kako uraditi**: Proučite koje sertifikate vaši potencijalni poslodavci cene i radite na njihovom sticanju.

#### **Praćenje najnovijih trendova**

- **Primer**: Čitanje stručnih časopisa, praćenje relevantnih blogova i učestvovanje u vebinarima.
- **Kako uraditi**: Pretplatite se na novine iz vaše oblasti i pridružite se profesionalnim grupama na društvenim mrežama.

#### **Kako ChatGPT može pomoći**

- **1. Preporuke za kurseve**: Mogu vam predložiti kurseve koji su relevantni za vašu karijeru i veštine koje želite da razvijete.
- **2. Saveti za sertifikate**: Mogu vam pomoći da identifikujete koje sertifikate bi bilo korisno da steknete na osnovu vaših profesionalnih ciljeva.
- **3. Ažuriranje o trendovima**: Mogu vam pružiti informacije o najnovijim trendovima u vašoj oblasti i kako da ostanete u toku.

Fokusiranje na neprekidno učenje i razvoj ne samo da će vam pomoći da budete konkurentni na tržištu rada, već će i obogatiti vaš profesionalni život.

#### **Zaključak**

Sve u svemu, dok CV pruža osnovne informacije o vašim veštinama i iskustvu, celokupna profesionalna slika, uključujući veštine komunikacije, profesionalnu mrežu, demonstraciju rada i neprekidno učenje, zajedno sa snažnim ličnim brendom, čine ključnu razliku u vašem uspehu u karijeri i potrazi za poslom.